# AUTOCAD

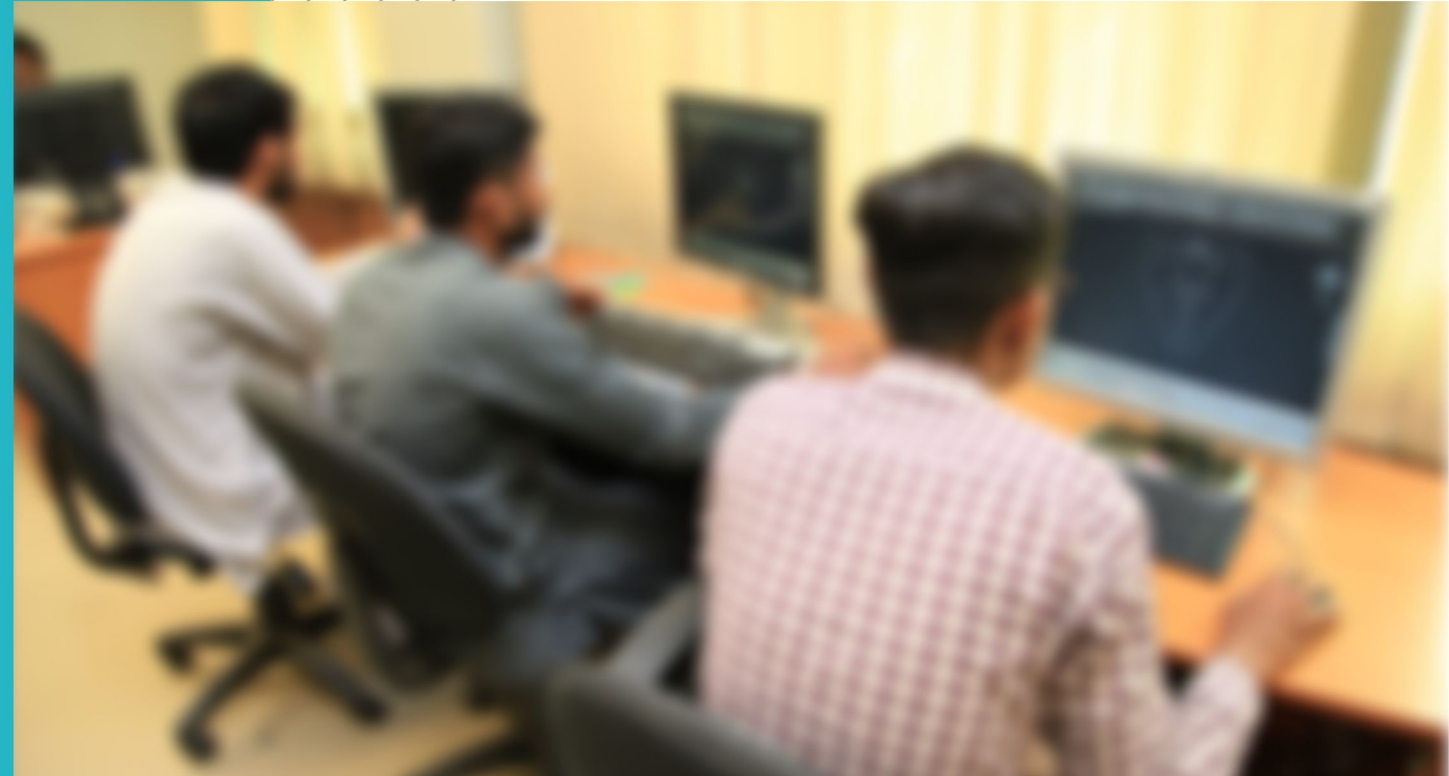

**COMPETENCY STANDARDS** 

**National Vocational Certificate Level 3** 

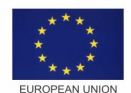

**Singdom of the Netherlands** 

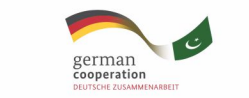

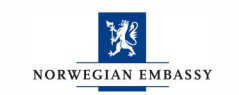

Supported by  $\mathbf{S}$  Deviselse Gradischaft

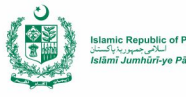

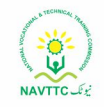

Version 1 - July 2013

### **Published by**

National Vocational and Technical Training Commission Government of Pakistan

### **Headquarter**

Plot 38, Kirthar Road, Sector H-9/4, Islamabad, Pakistan www.navttc.org

### **Responsible**

Director General Skills Standard and Curricula, National Vocational and Technical Training Commission National Deputy Head, TVET Reform Support Programme, Deutsche Gesellschaft für Internationale Zusammenarbeit (GIZ) GmbH

**Layout & design** SAP Communications

**Photo Credits** TVET Reform Support Programme

### **URL links**

Responsibility for the content of external websites linked in this publication always lies with their respective publishers. TVET Reform Support Programme expressly dissociates itself from such content.

This document has been produced with the technical assistance of the TVET Reform Support Programme, which is funded by the European Union, the Embassy of the Kingdom of the Netherlands, the Federal Republic of Germany and the Royal Norwegian Embassy and has been commissioned by the German Federal Ministry for Economic Cooperation and Development (BMZ). The Deutsche Gesellschaft für Internationale Zusammenarbeit (GIZ) GmbH in close collaboration with the National Vocational and Technical Training Commission (NAVTTC) as well as provincial Technical Education and Vocational Training Authorities (TEVTAs), Punjab Vocational Training Council (PVTC), Qualification Awarding Bodies (QABs)s and private sector organizations.

**Document Version** July, 2013 **Islamabad, Pakistan**

# AUTOCAD

**COMPETENCY STANDARDS** National Vocational Certificate Level 3

Version 1 - July 2013

# **Table of Contents**

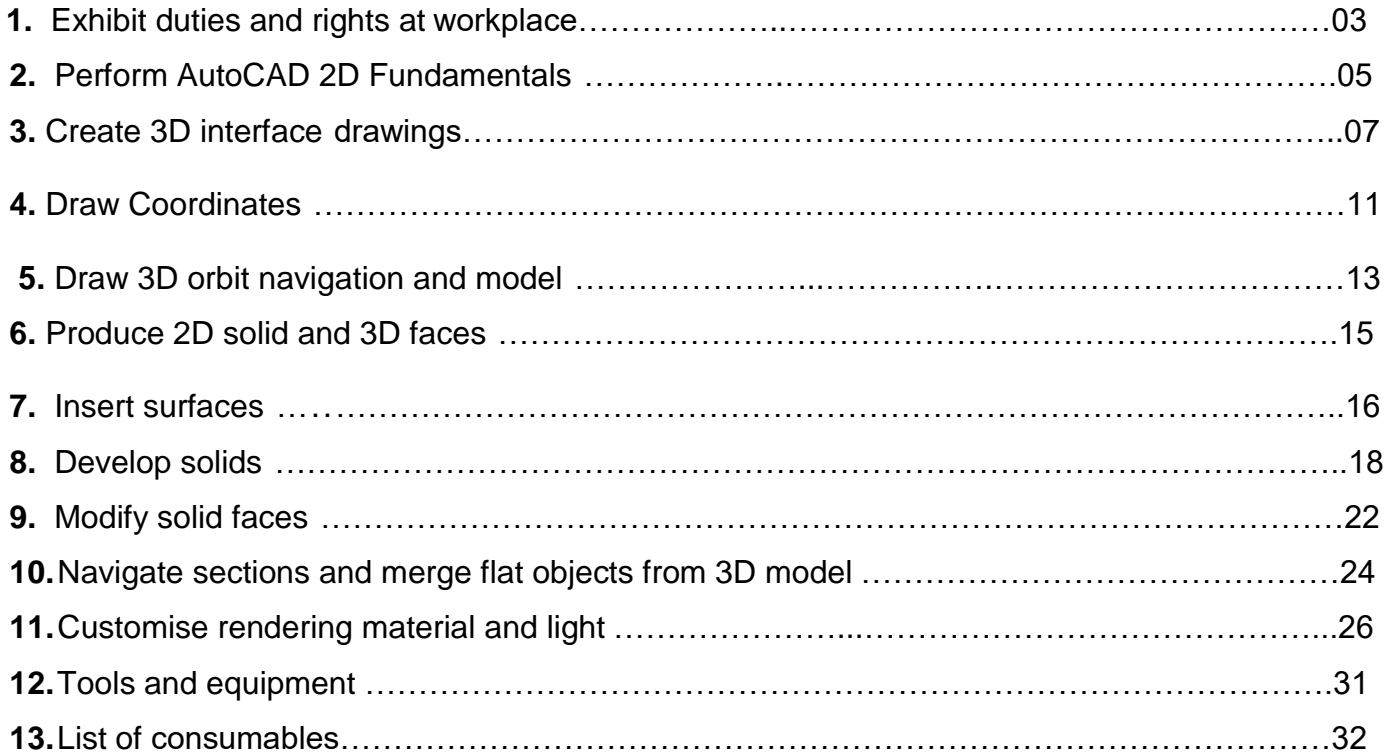

# **Competency Standards: AutoCAD**

### **Module A: Exhibit duties and rights at the workplace:**

**Overview:** The competency standard is designed to develop code of ethics and professional conduct, improve planning capabilities, and enhance awareness to provision of applicable territorial business / employment related rights at workplace.

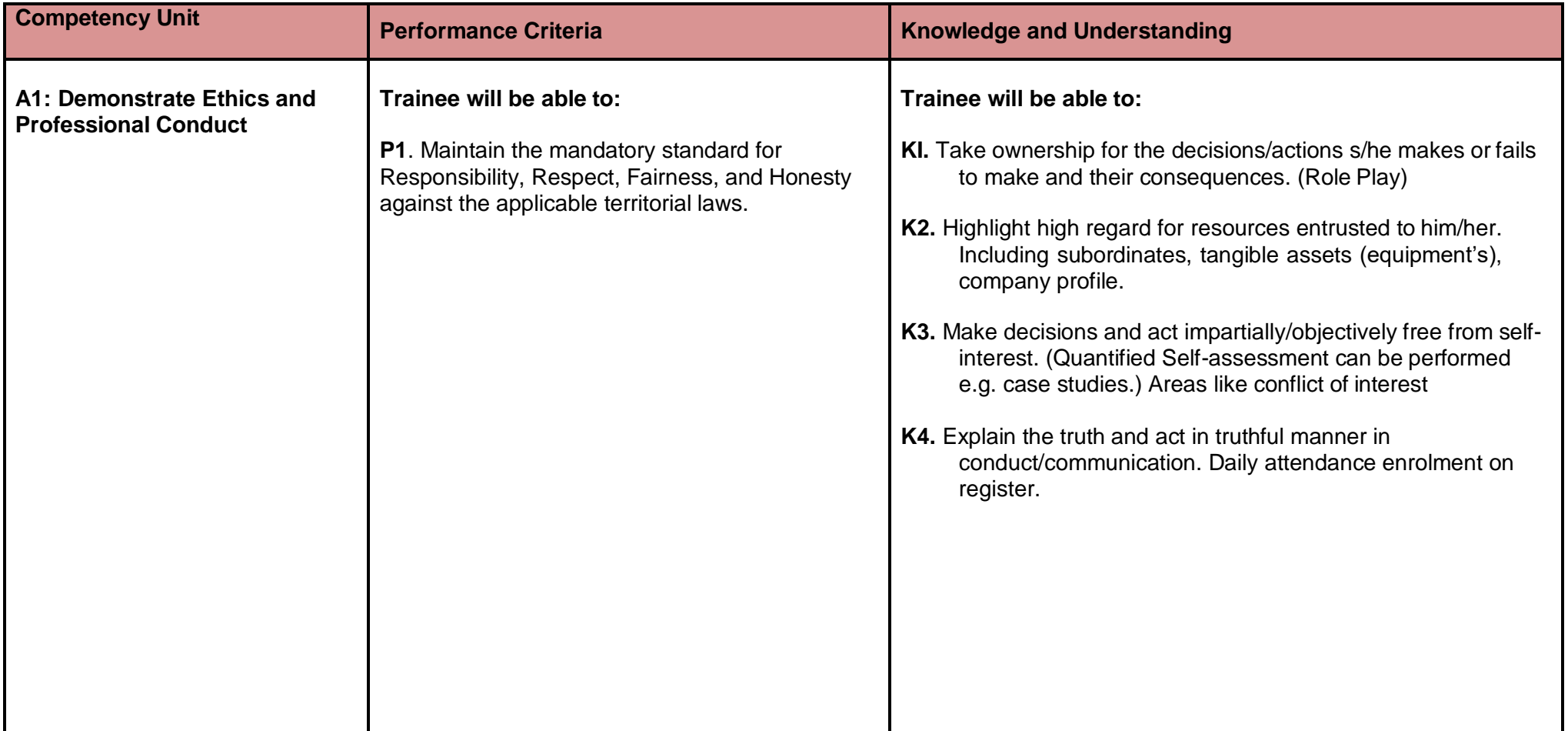

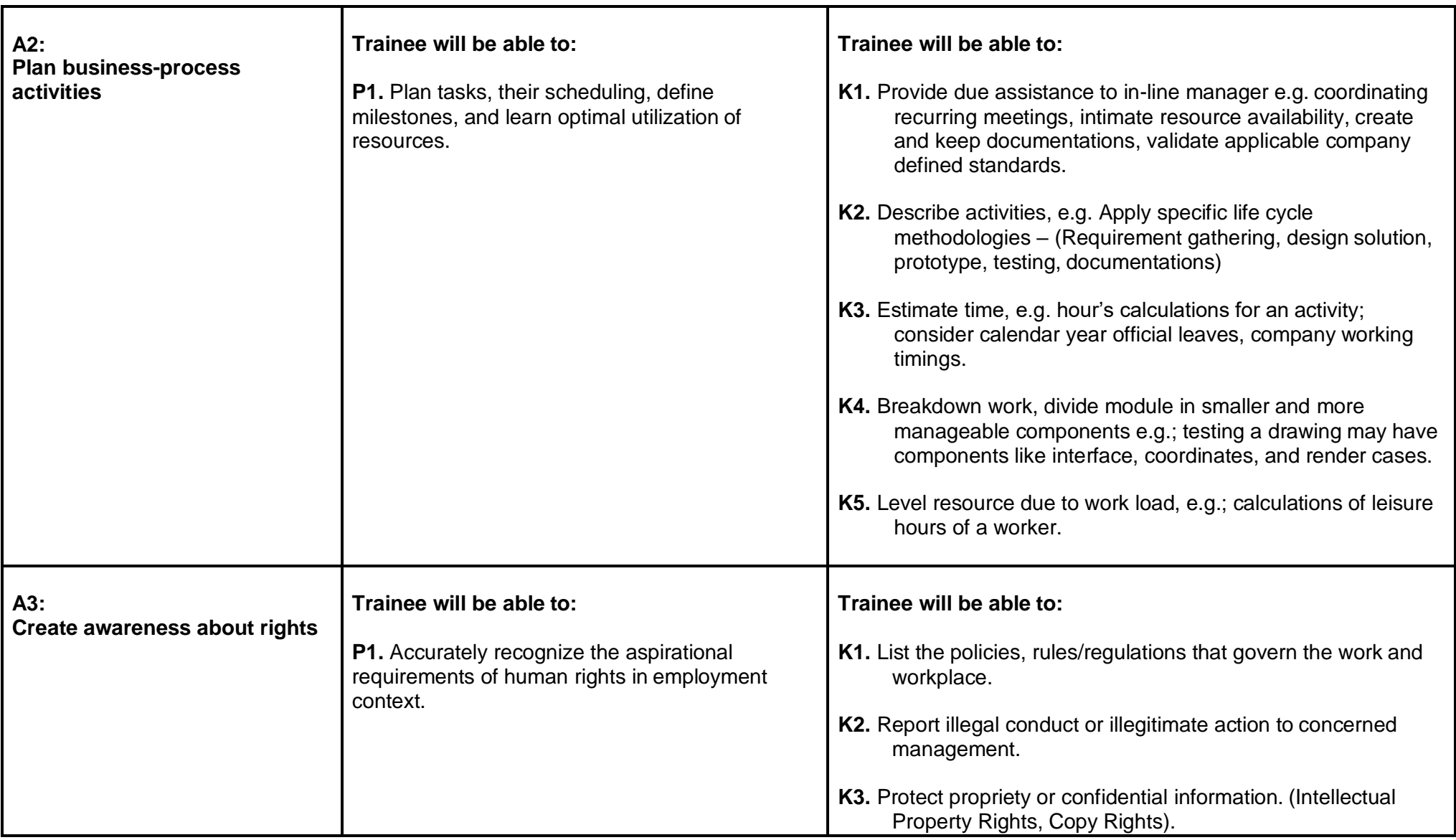

### **Module B. Perform AutoCAD 2D Fundamentals**

**Overview:** The competency standard is designed to provide knowledge and skills to create geometric entities quickly and accurately. In learning to use aCAD system, lines and circles are the first two, and perhaps the most important two, geometric entities that one should master the skills of creating and modifying.

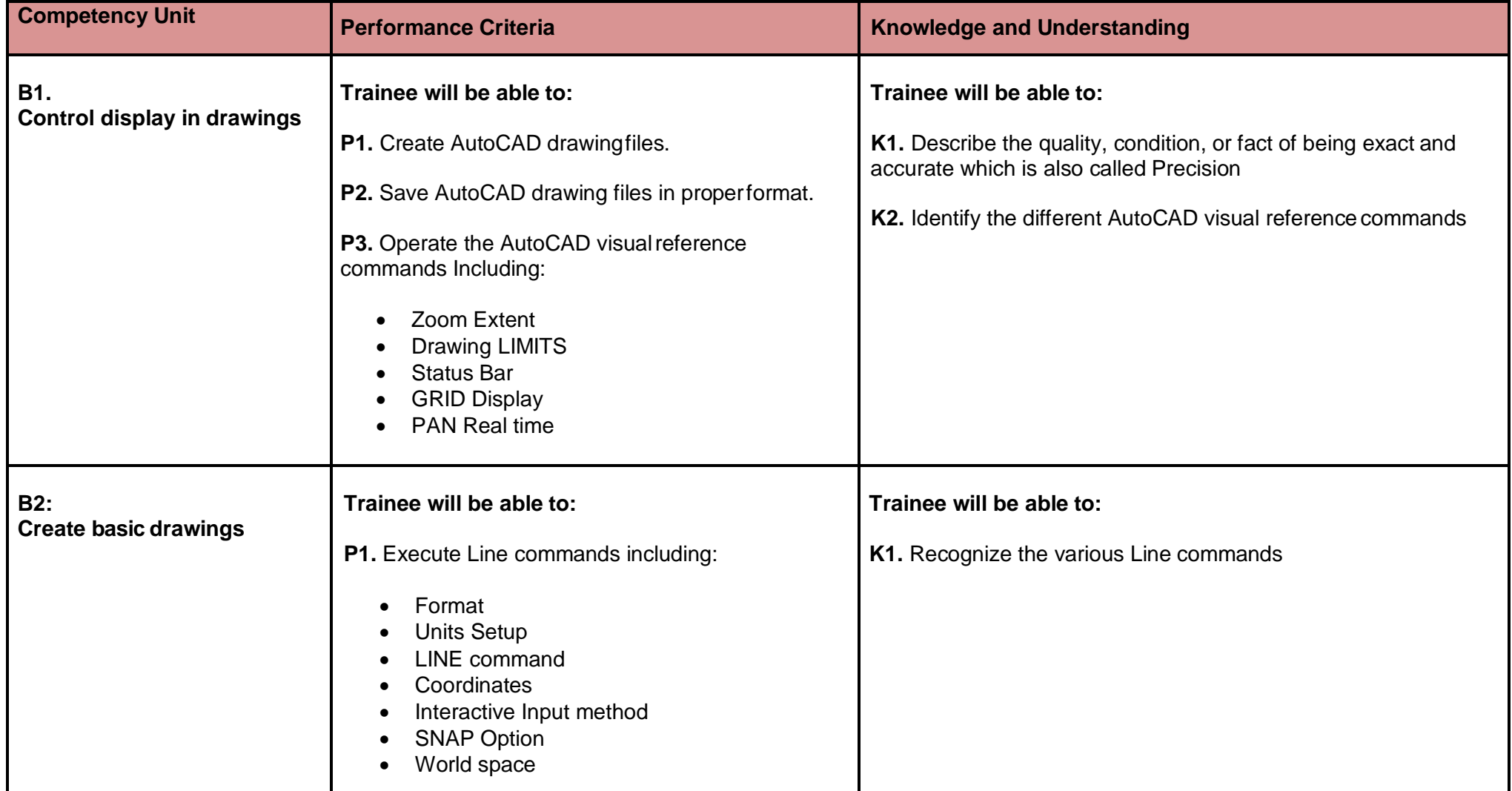

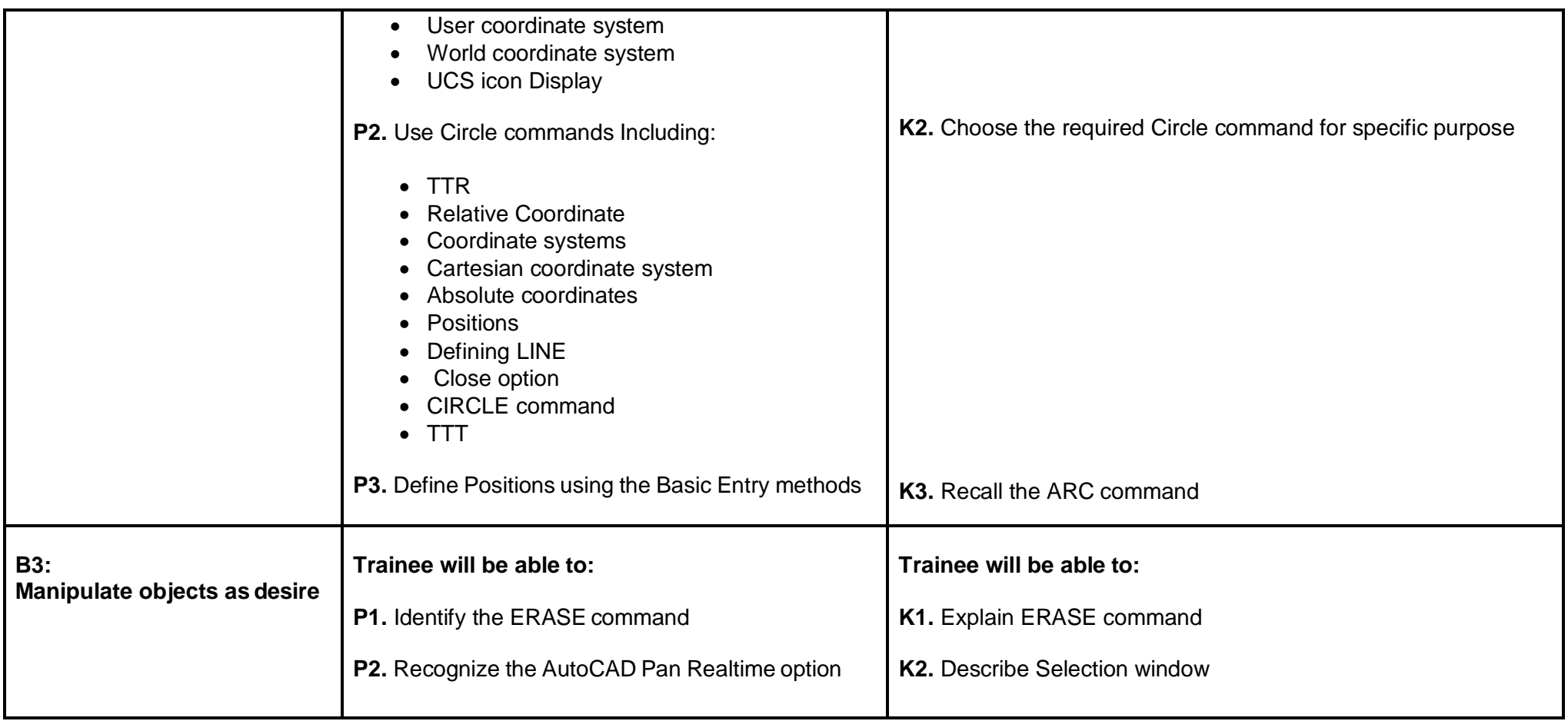

## **C. Create 3D Interface/Drawings**

**Overview:** The competency standard is designed to explore the basic Three (3) dimensional interfaces with thickness and elevation to visualize themodel.

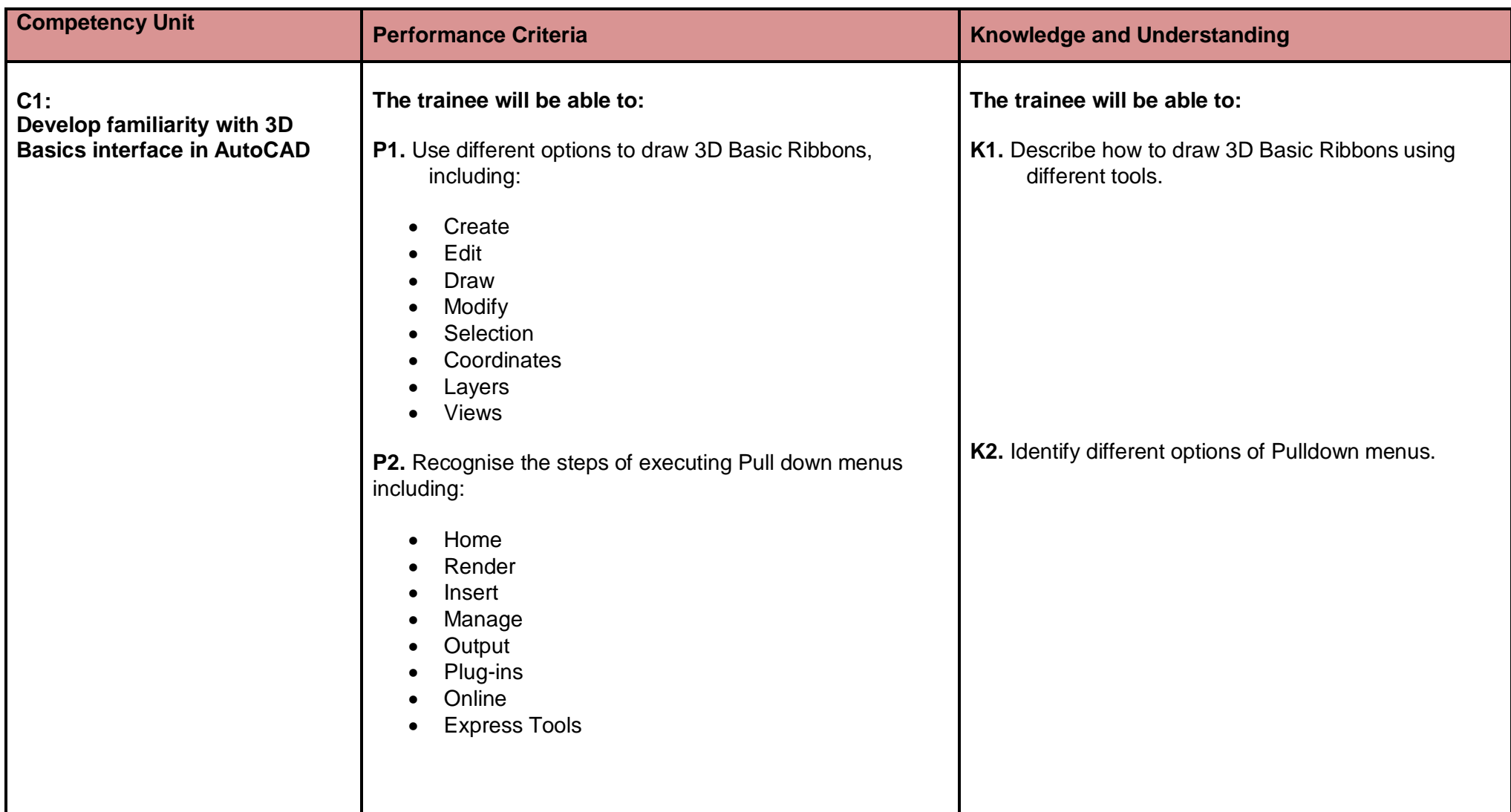

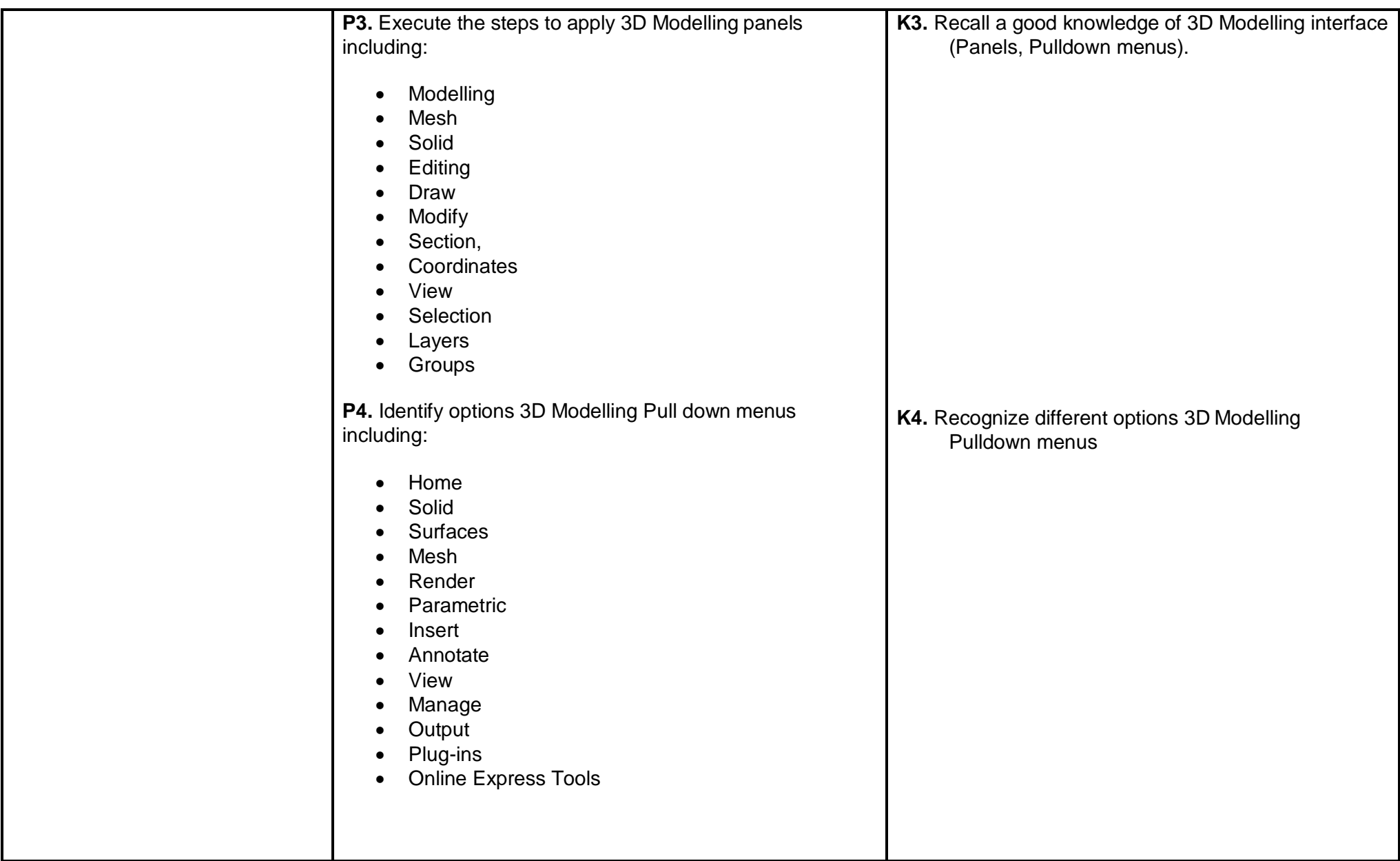

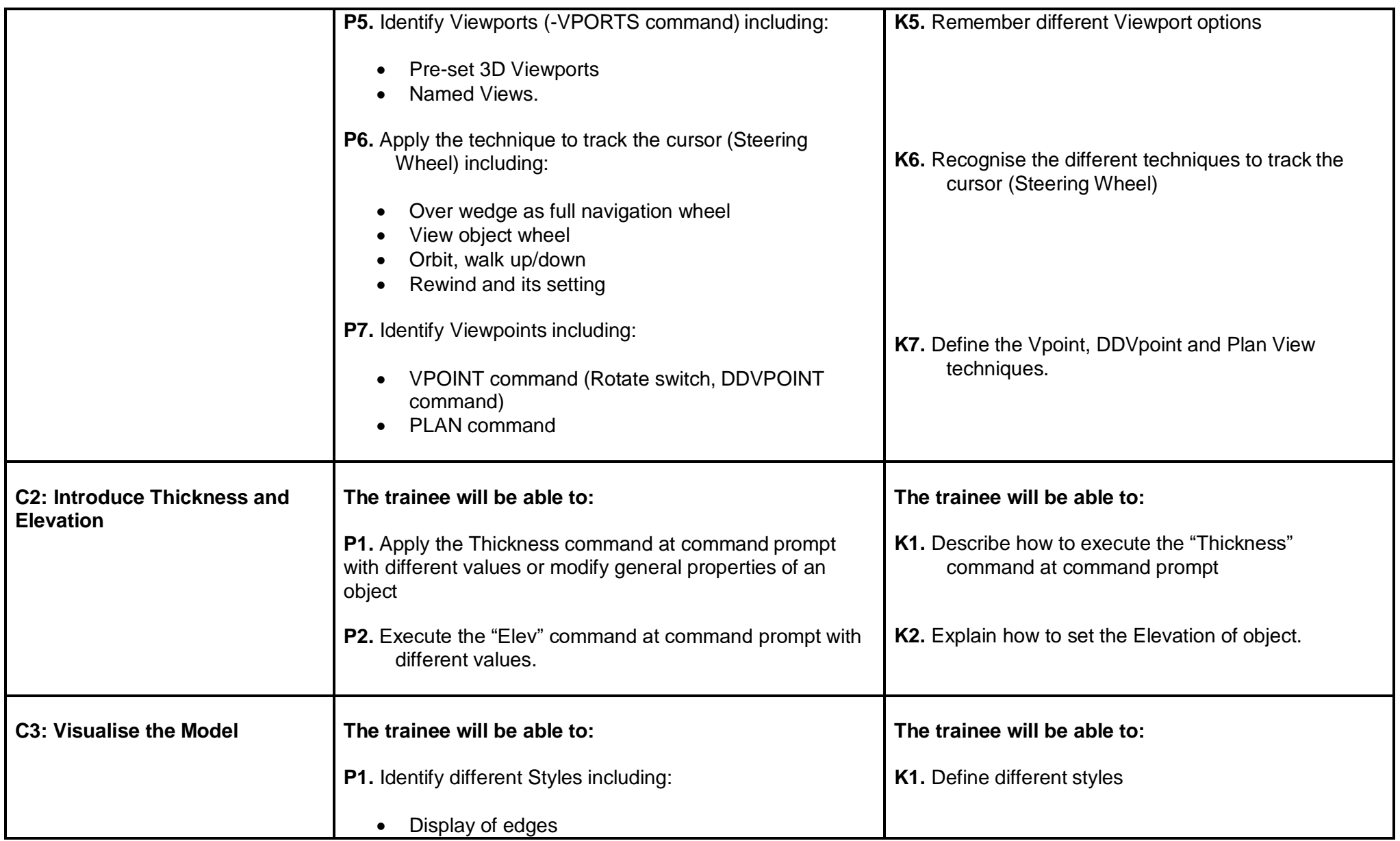

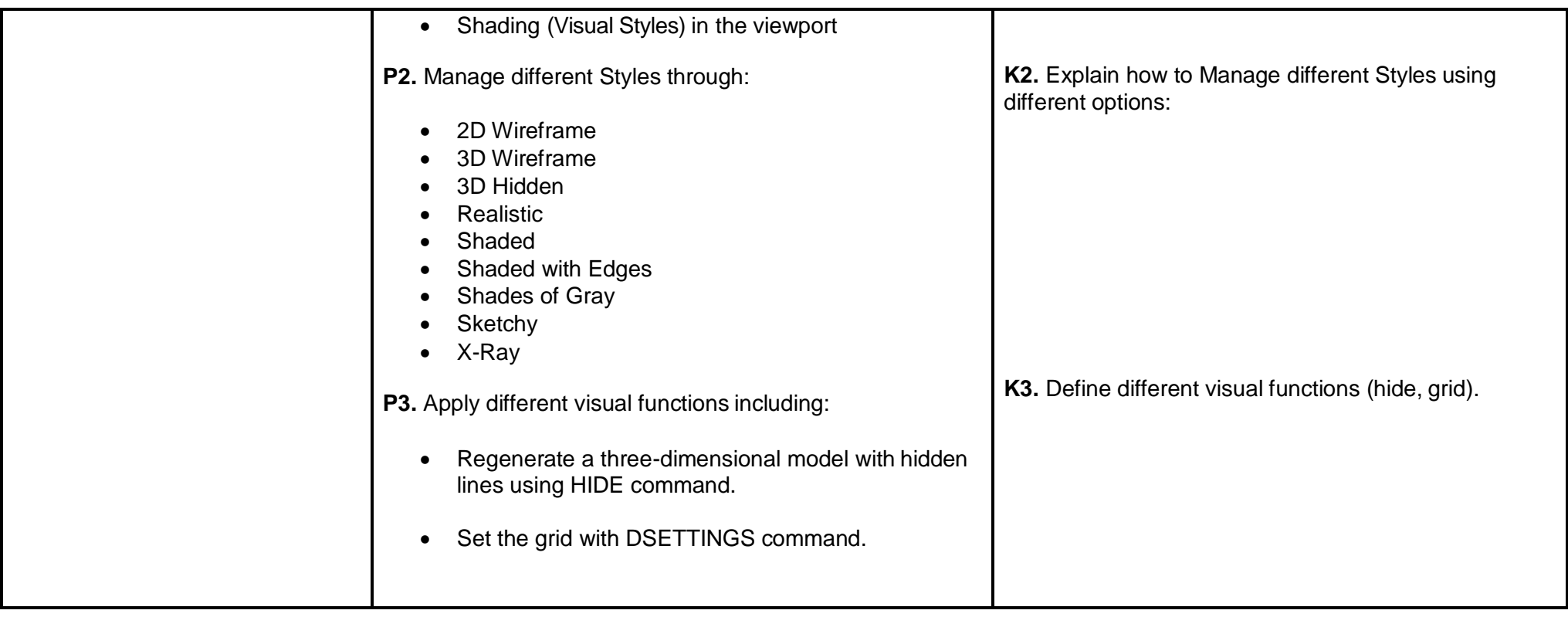

# **D. Draw Coordinates**

**Overview:** The competency standard is designed to explore the basics of 3D User and Z Cartesian (X, Y, Z) coordinates system.

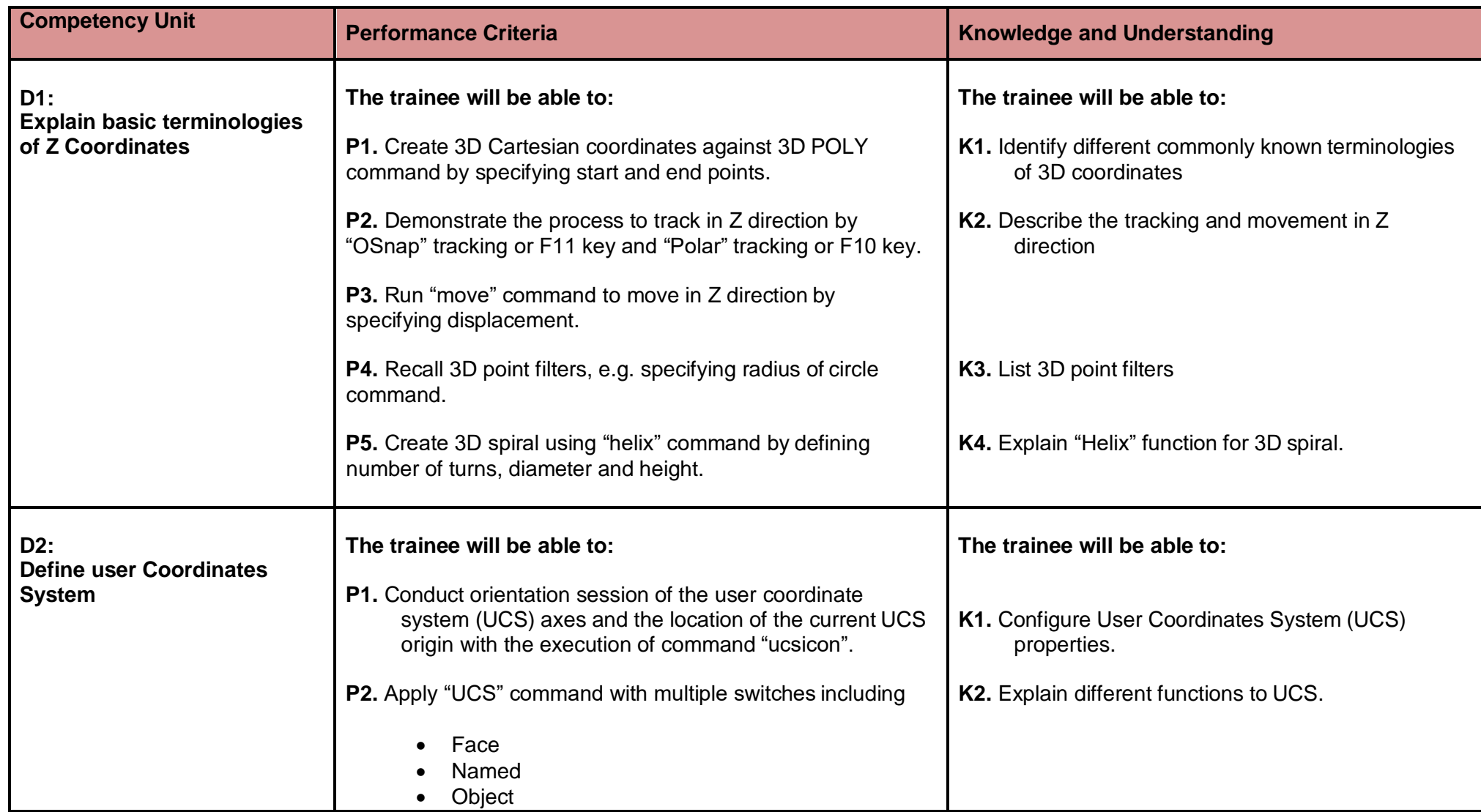

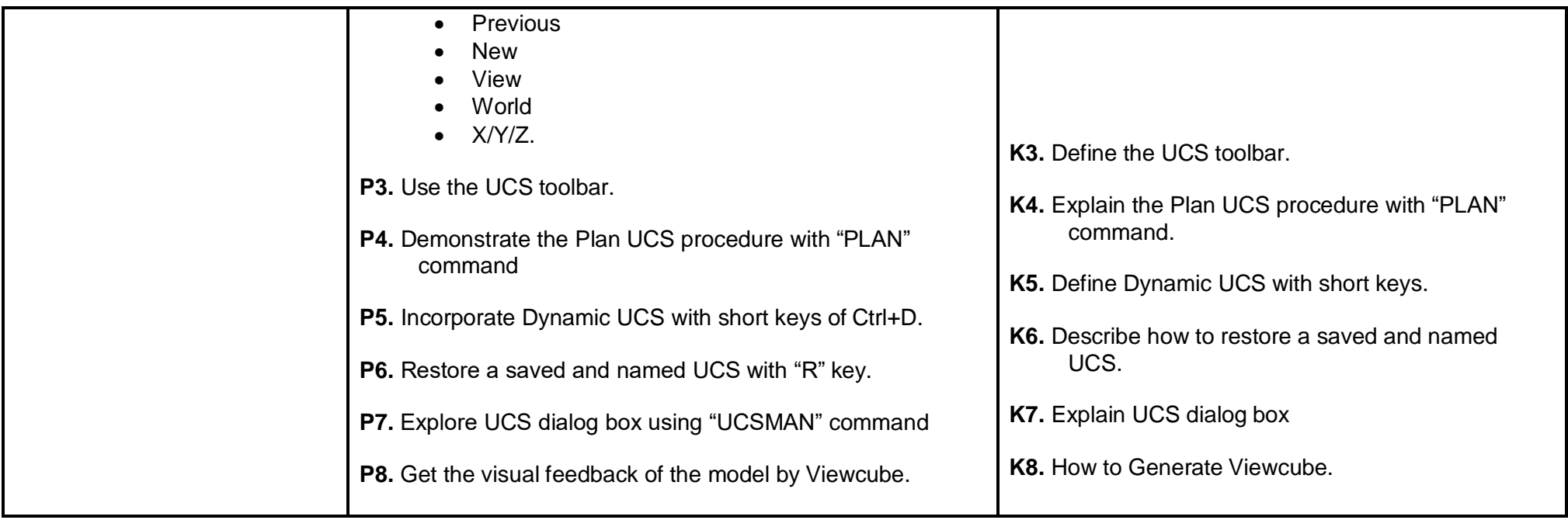

## **E. Draw 3D Orbit, Navigations and Model**

**Overview:** The competency standard is designed to explore the use of 3D orbit for a model, creation of a camera and aspects of 3D model objects indetail.

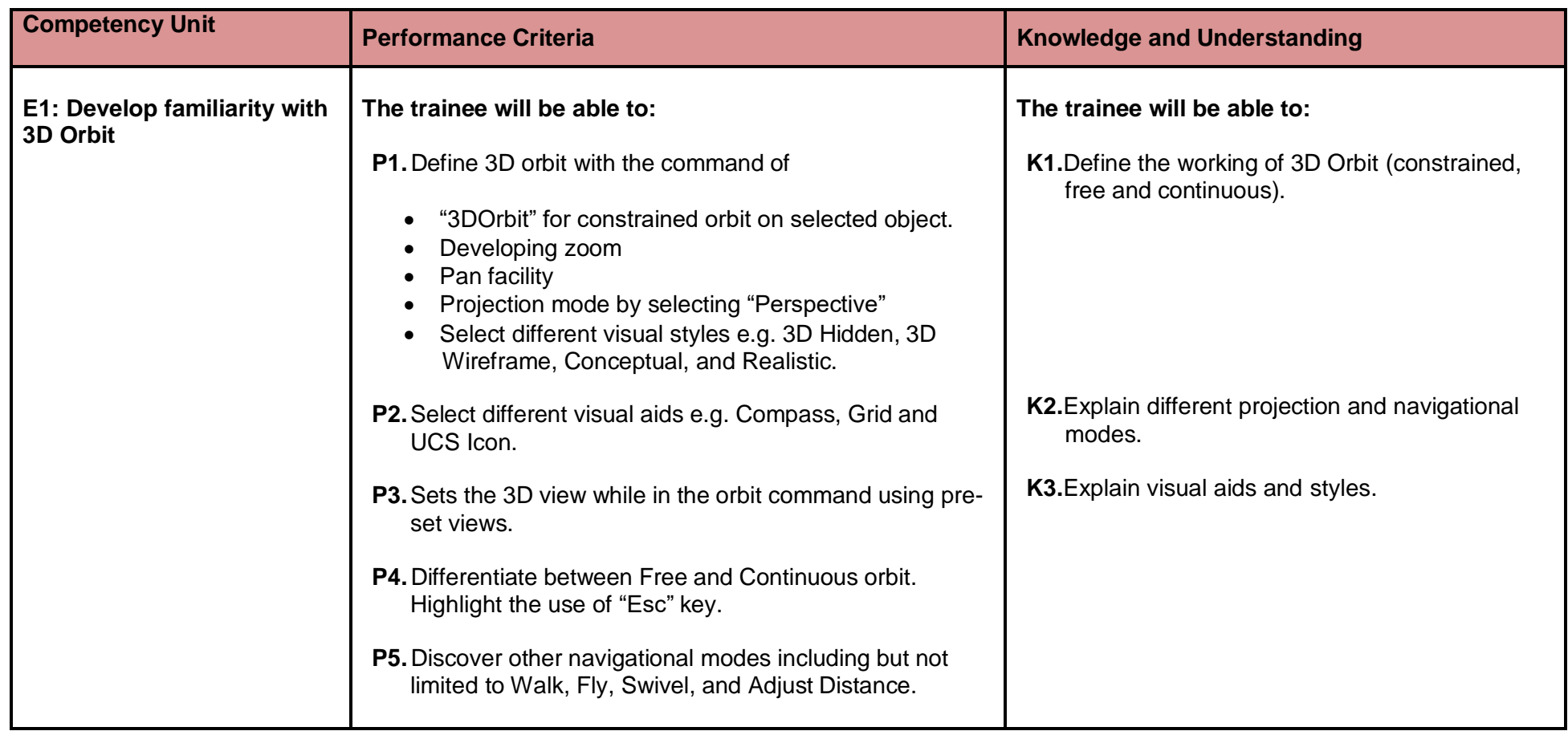

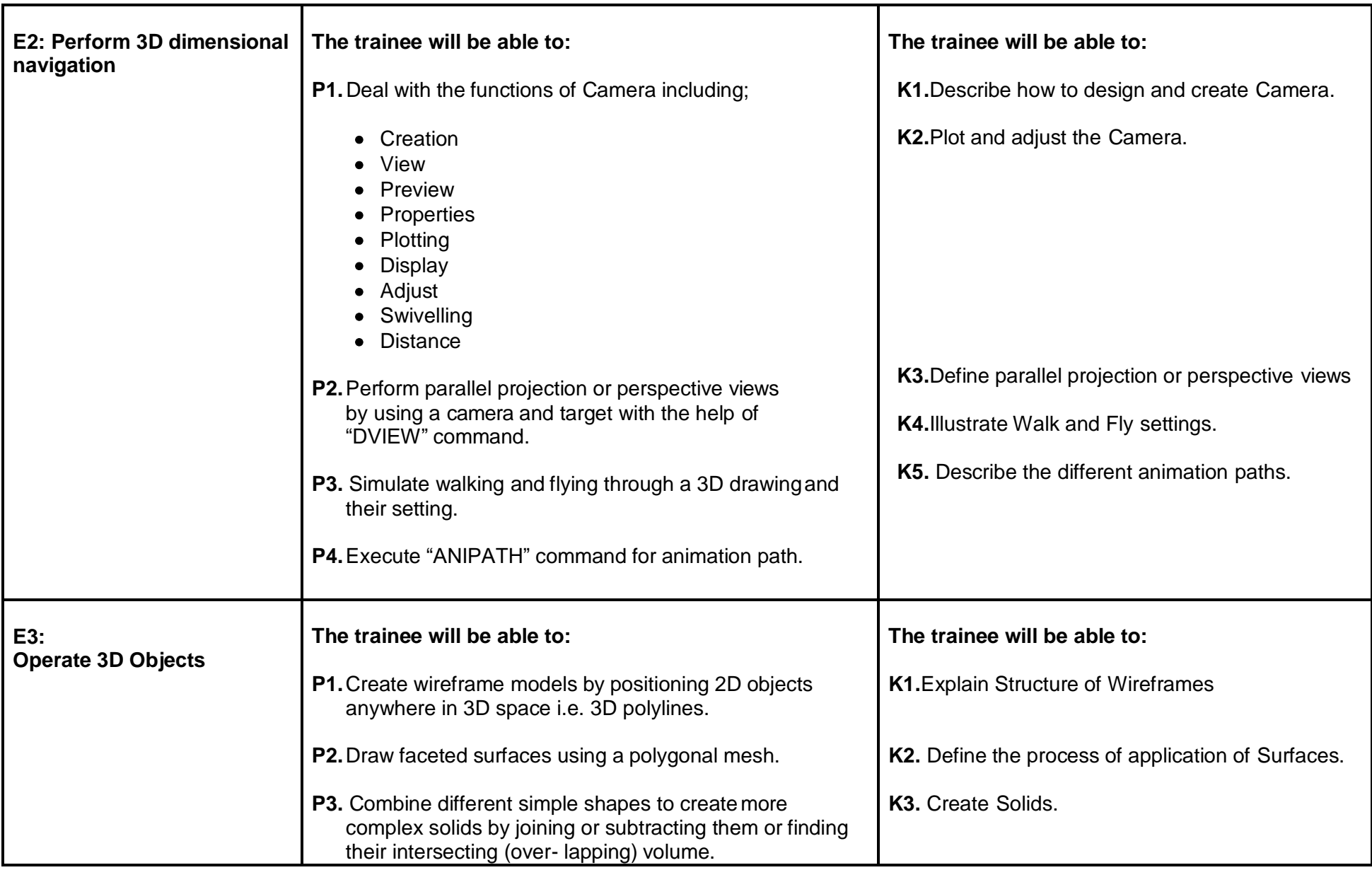

### **F. Produce 2D Solid and 3D Faces**

**Overview:** The competency standard is designed to explore the two dimensional solids and three dimensional faces with Edge and invisible Edge.

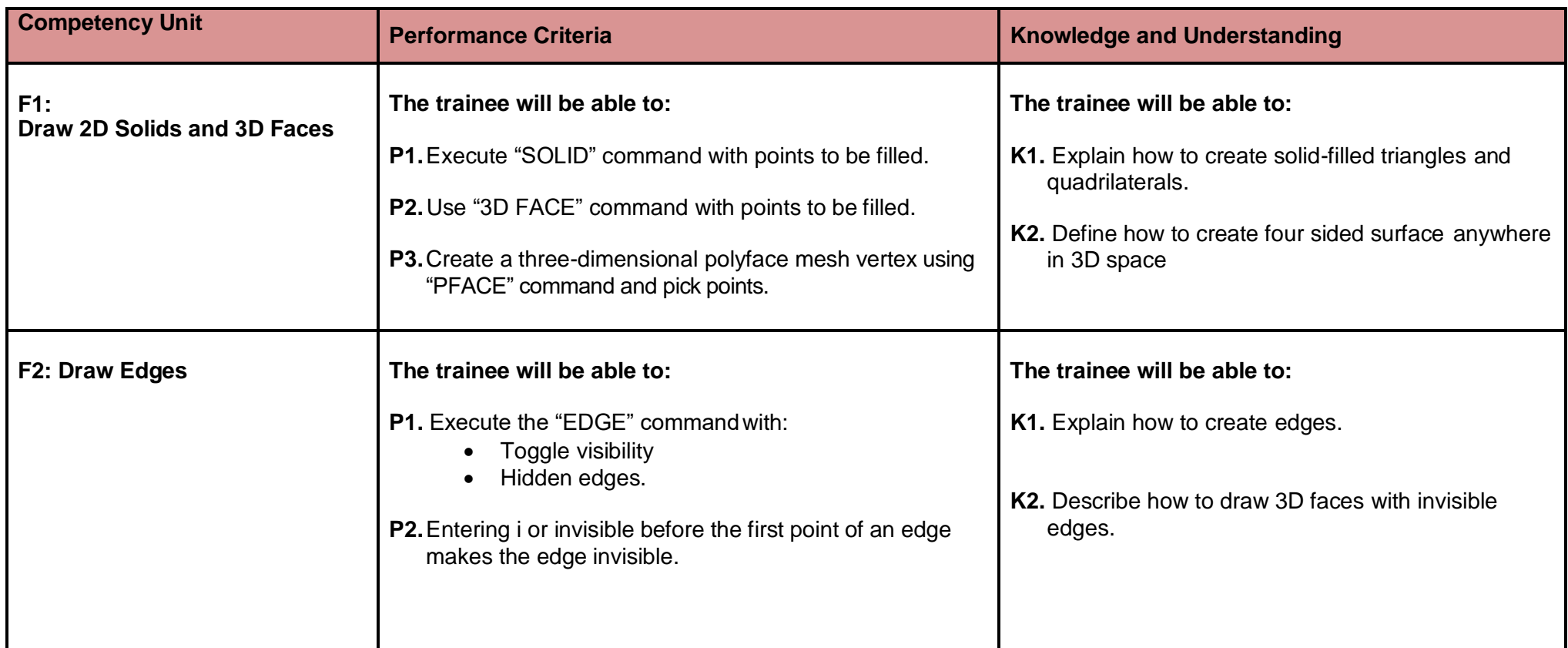

# **G. Insert Surfaces**

**Overview:** The competency standard is designed to study, and analyze basic and complex 3D surfaces.

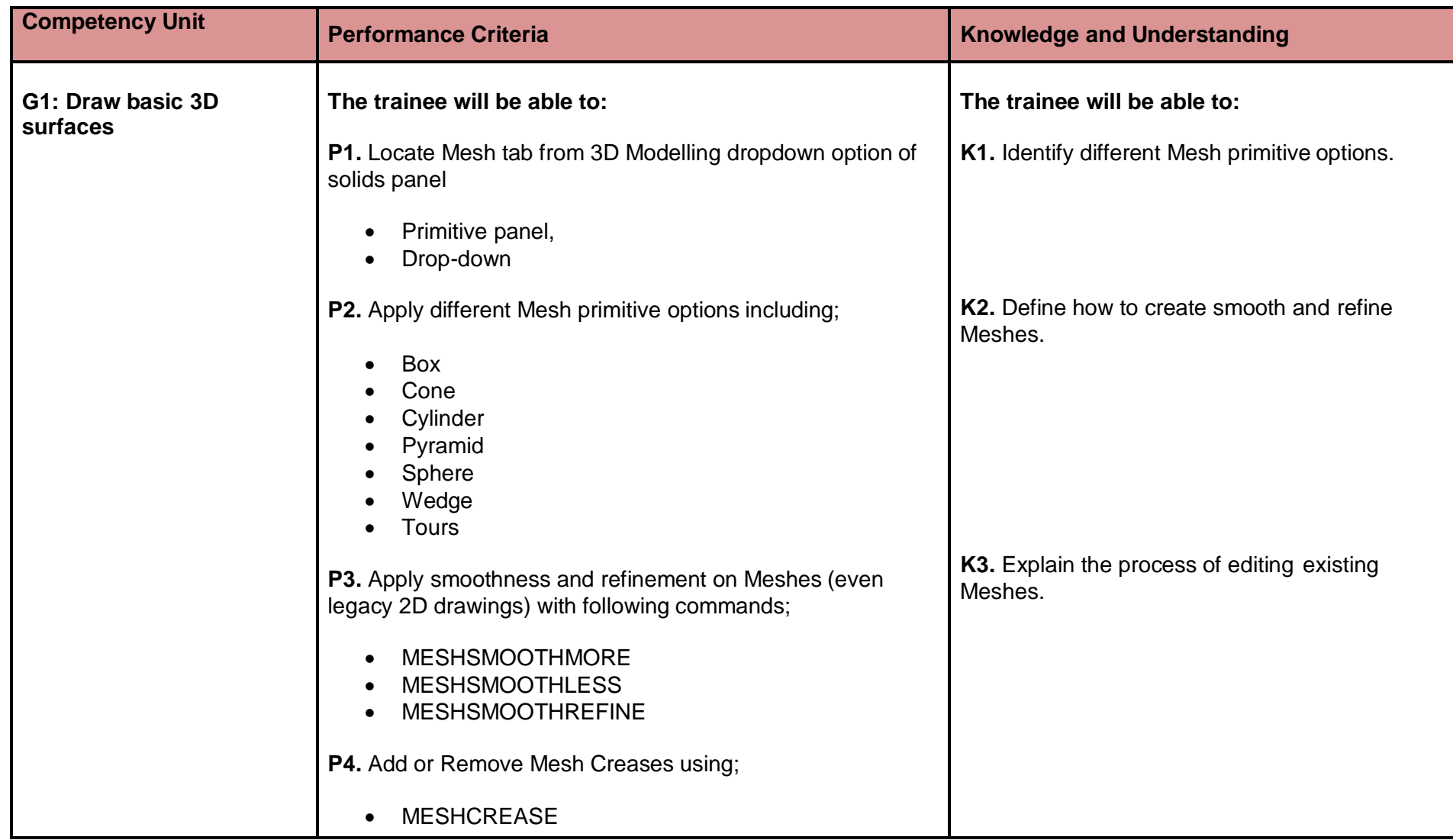

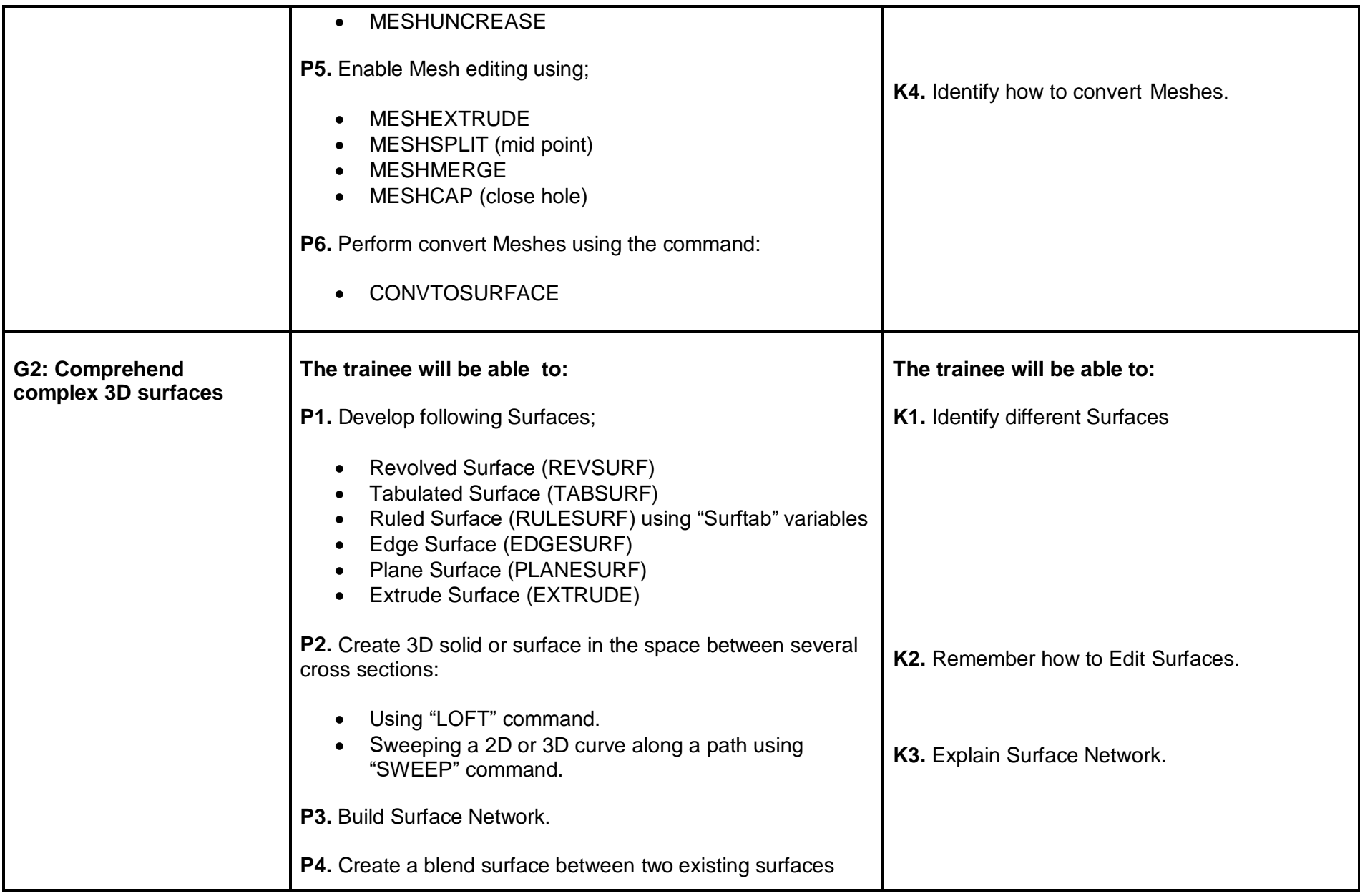

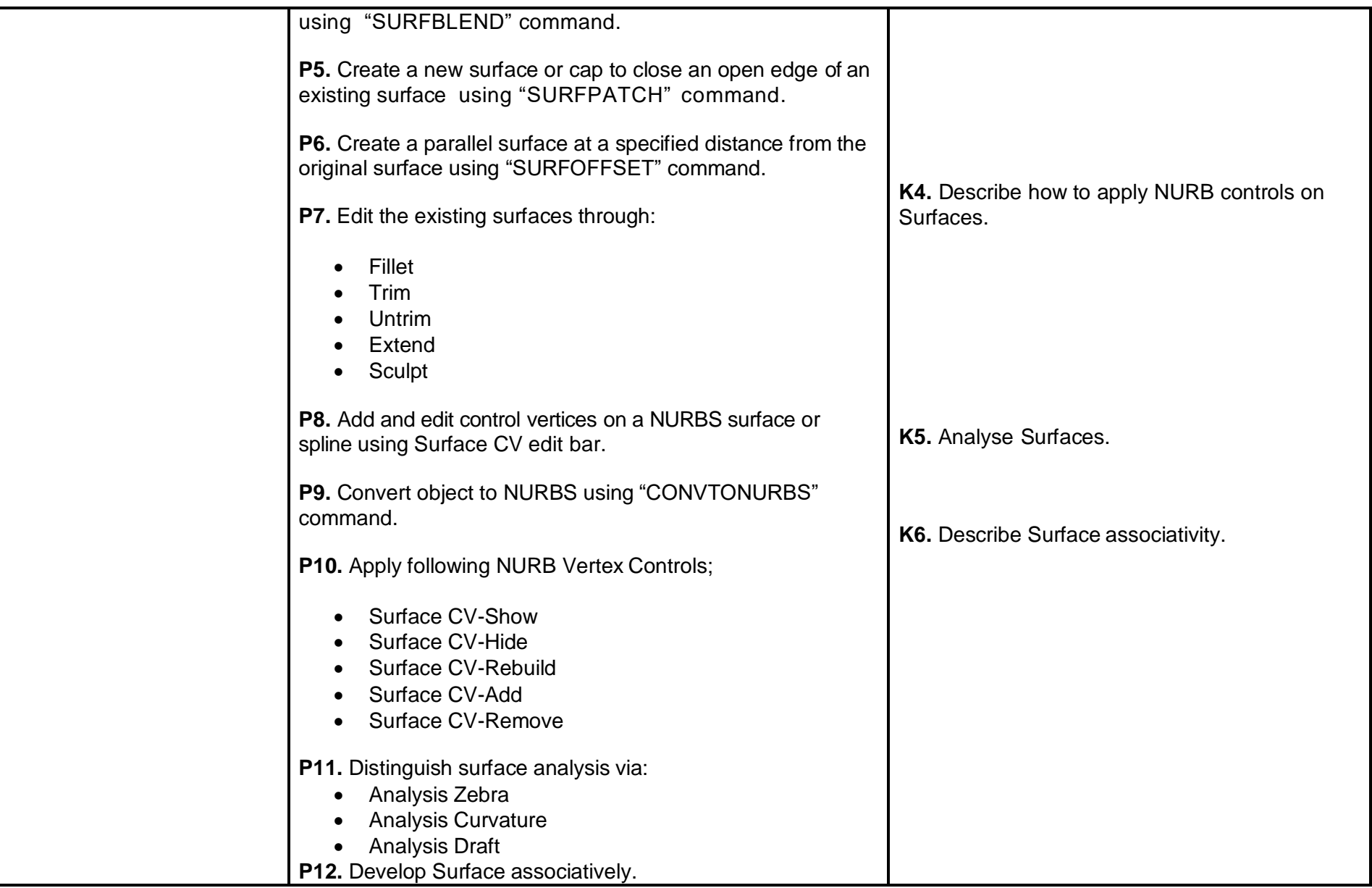

## **H. Develop Solids**

**Overview:** The competency standard is designed to explore the composites of solids and their three dimensional editing.

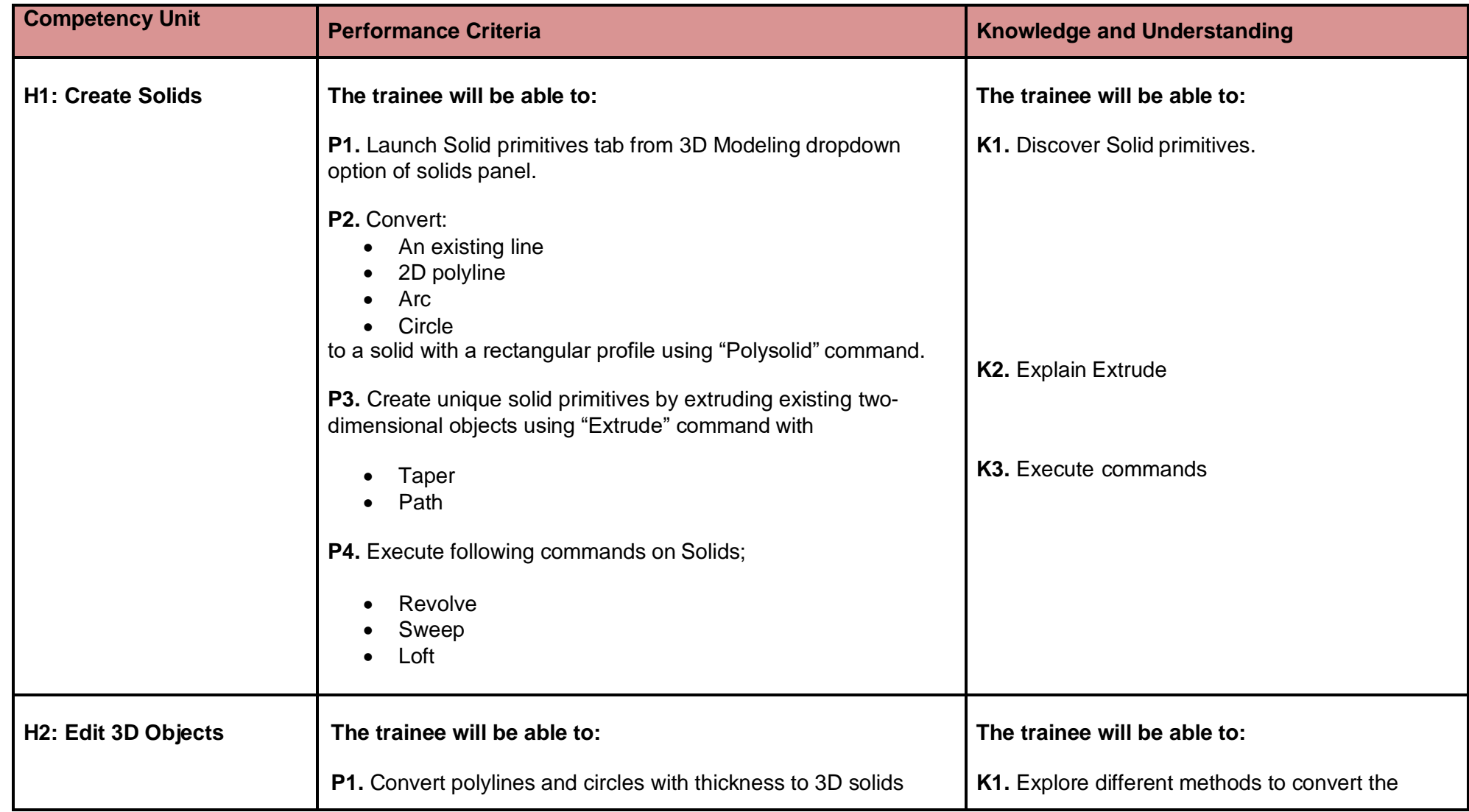

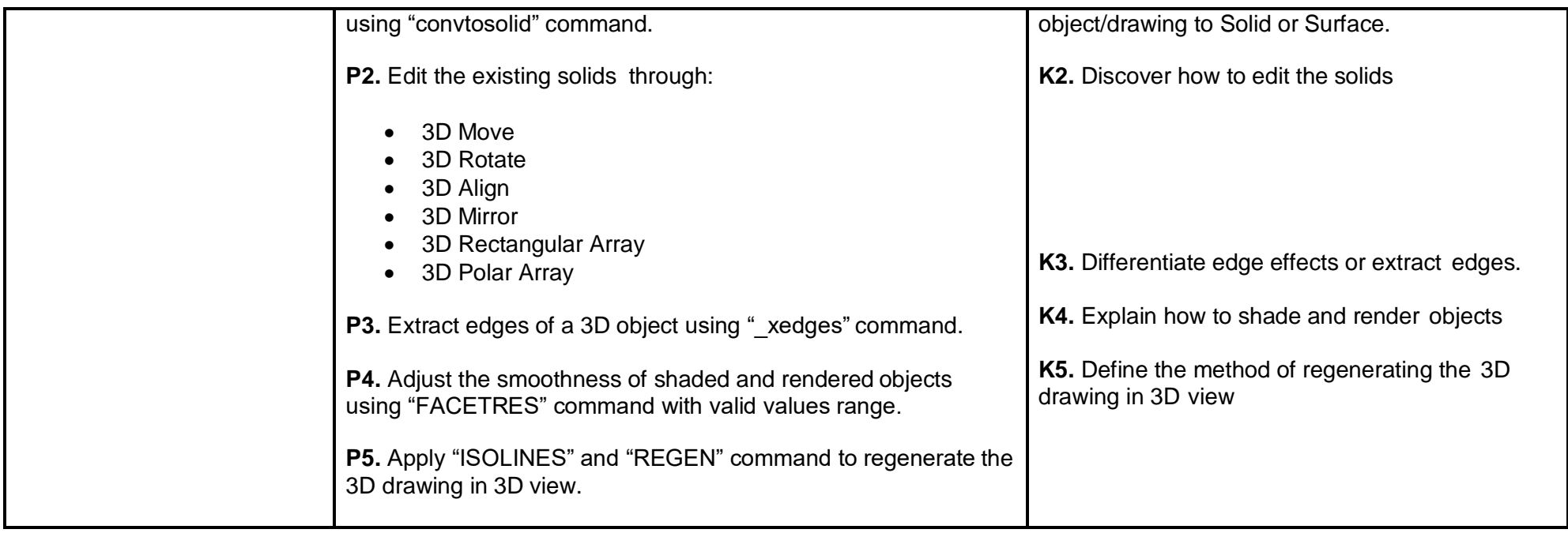

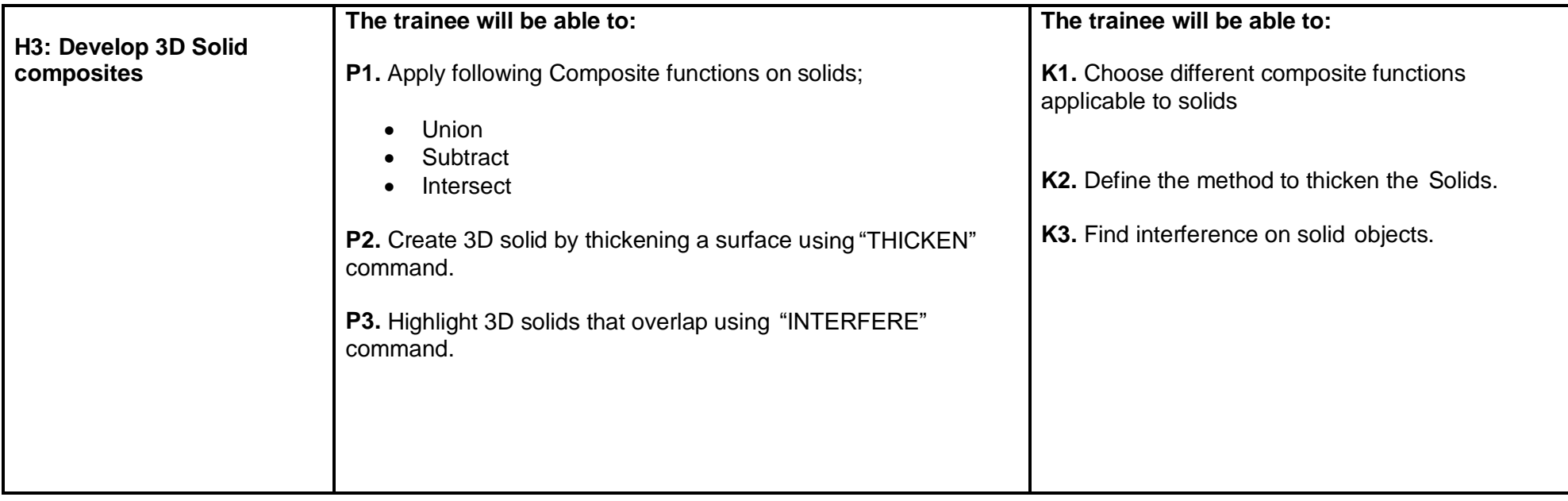

## **I. Modify Solid Faces**

**Overview:** The competency standard is designed to learn the modification of the 3D solid faces.

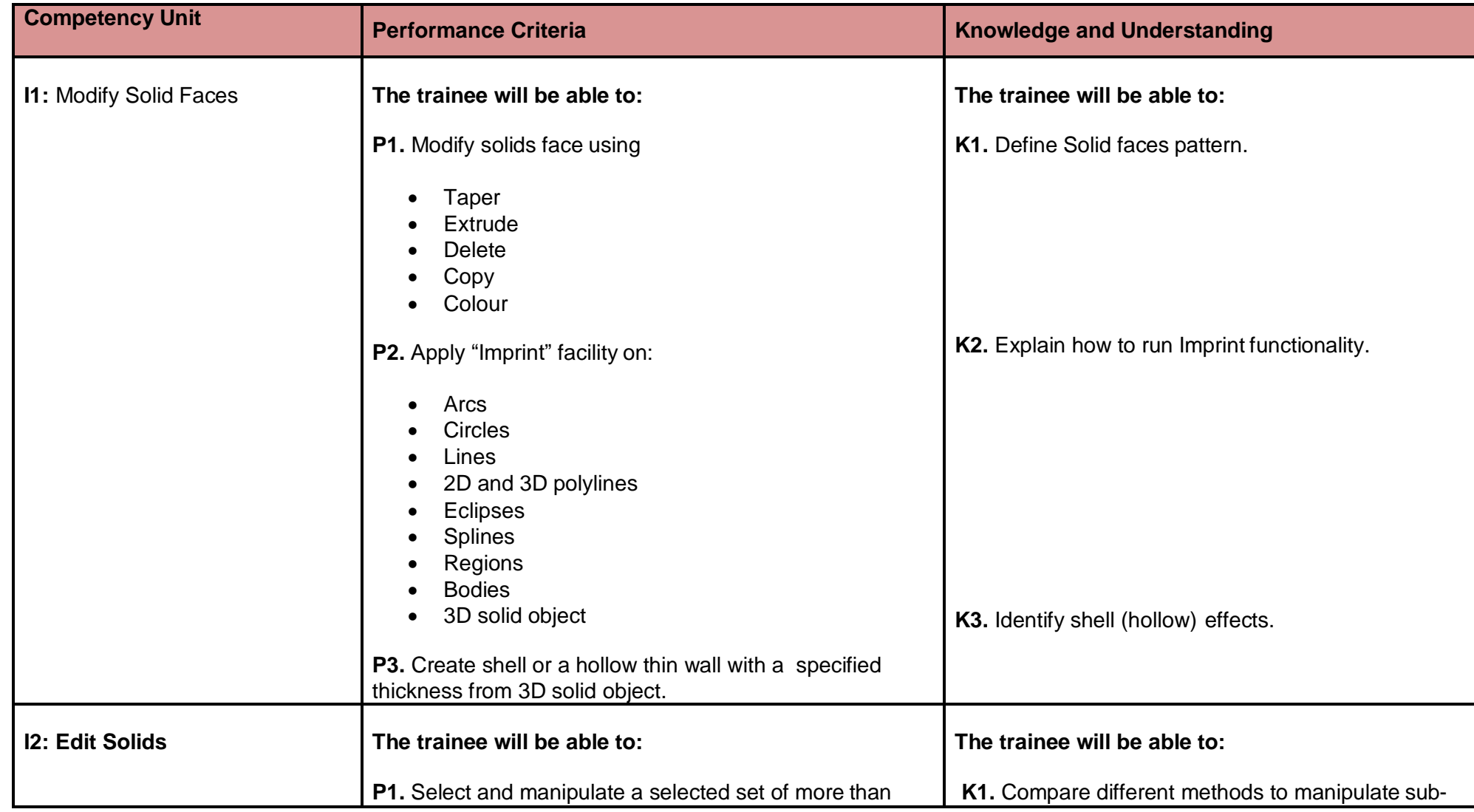

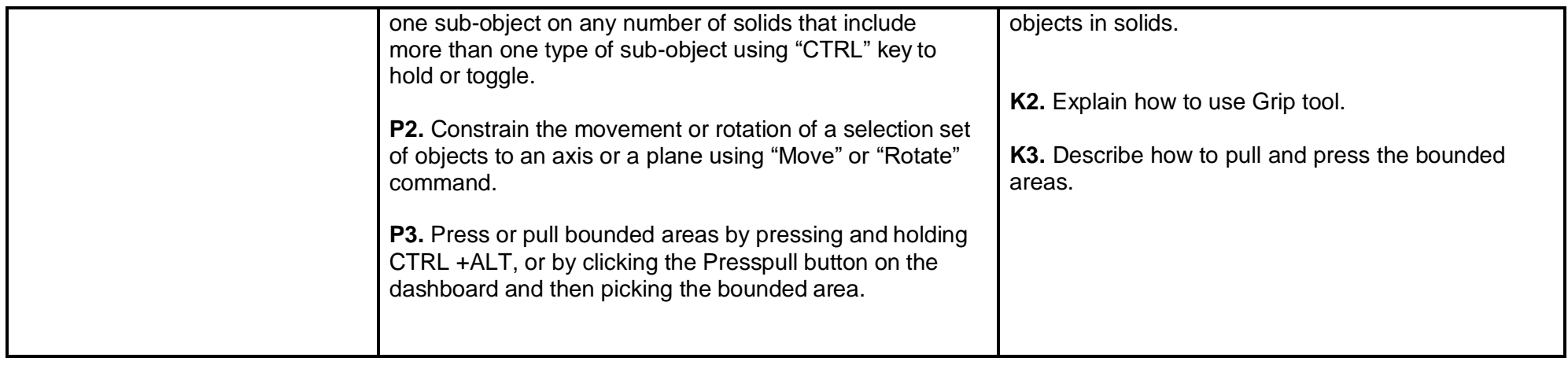

# **J. Navigate Sections and Merge Flat Objects from 3D Model**

**Overview:** The competency standard is designed to learn the creation of the Section and the Flat objects from three dimensional models.

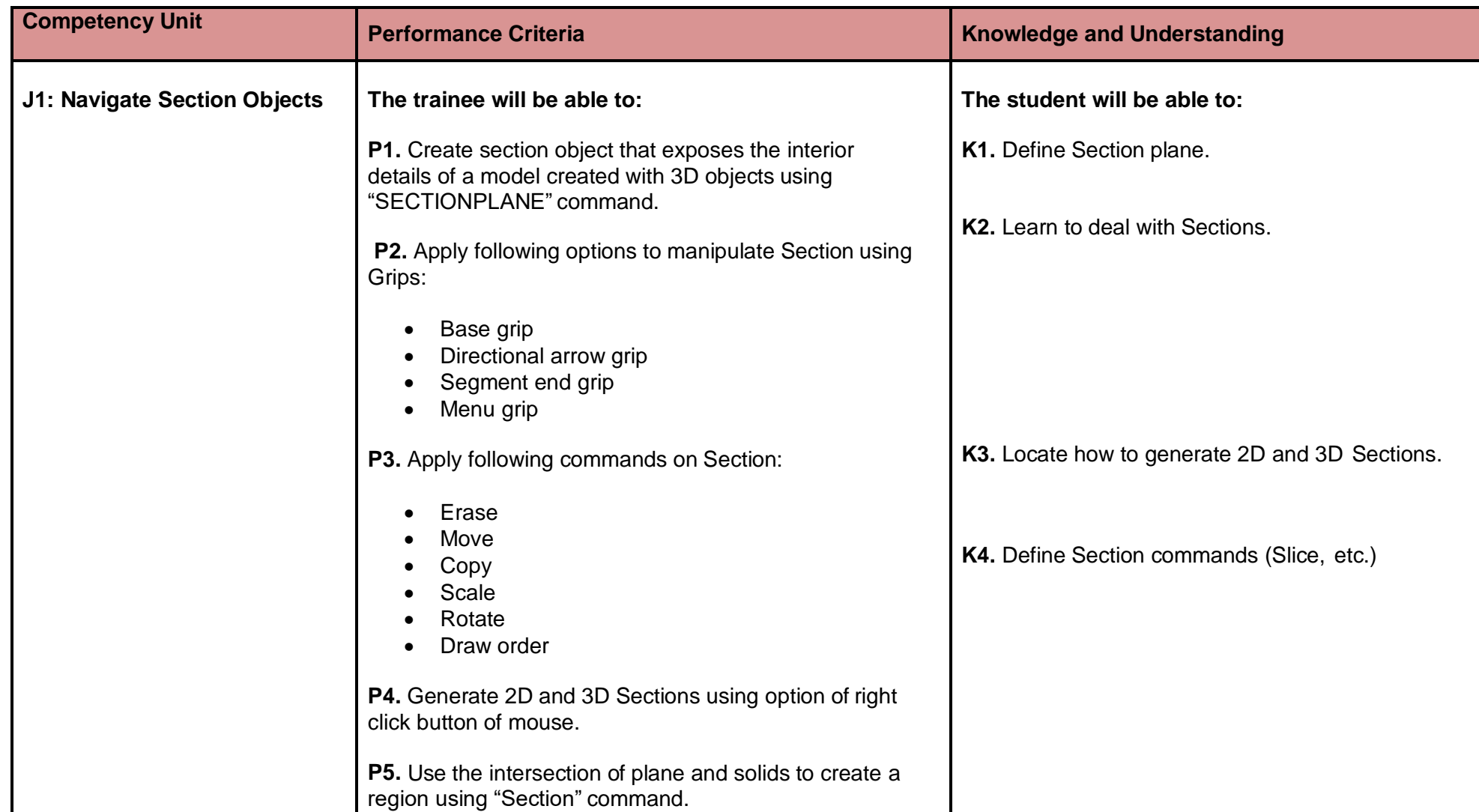

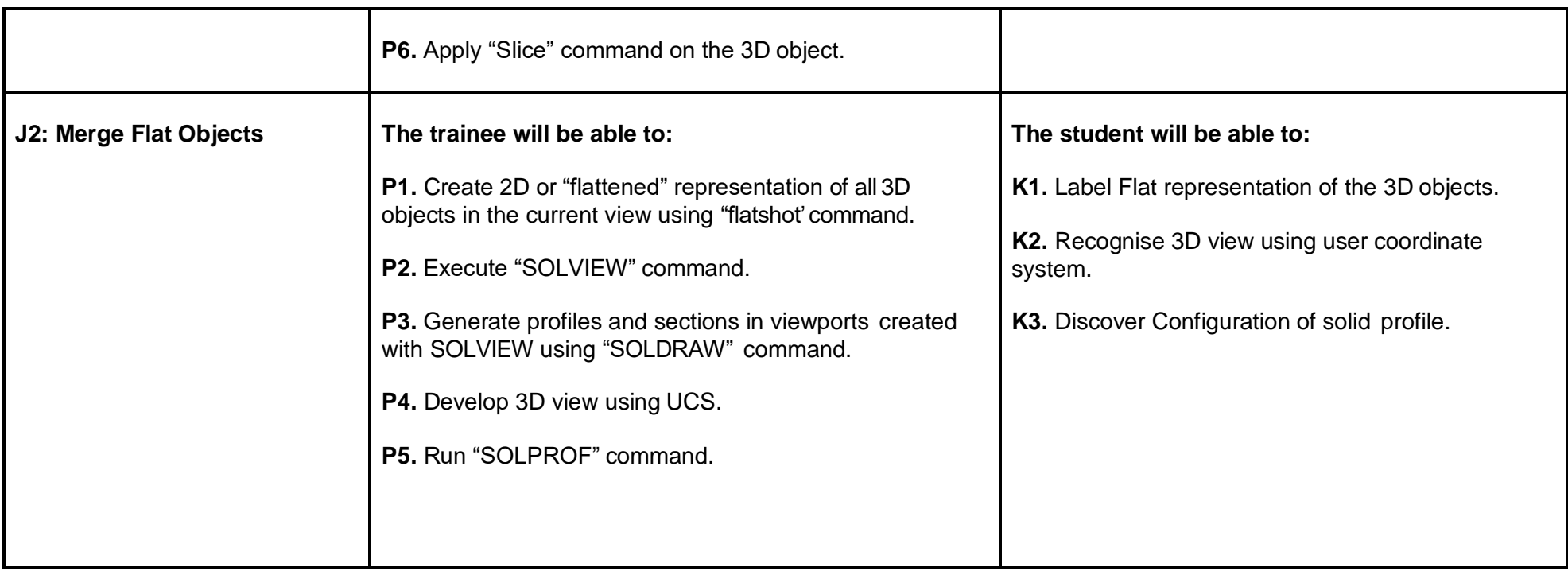

# **K. Customise Rendering, Materials and Lights**

**Overview:** The competency standard is designed to learn the application of Rendering, its environment and background, and advance features. Use of different Materials and Lights are highlighted for 3D drawings.

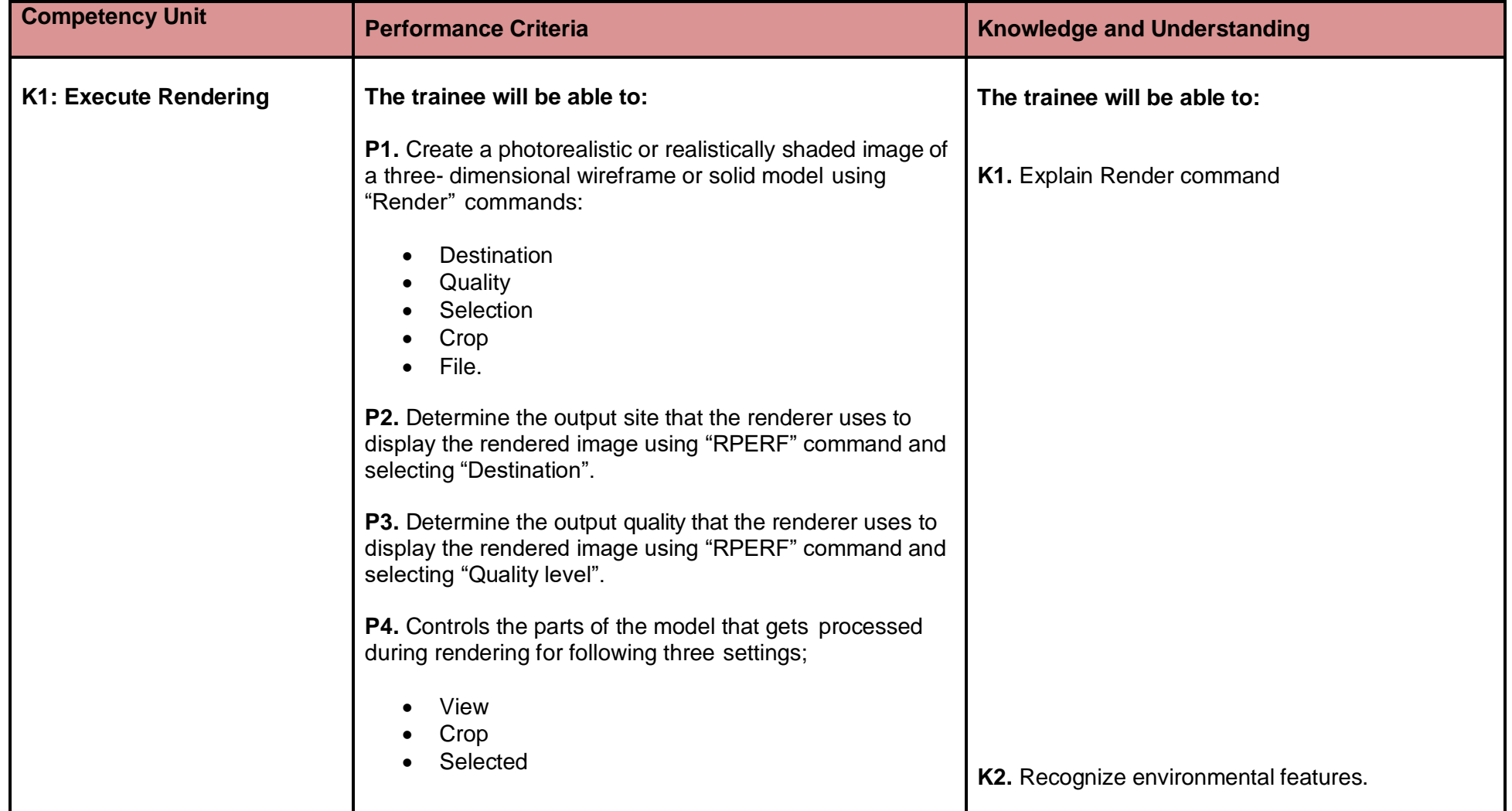

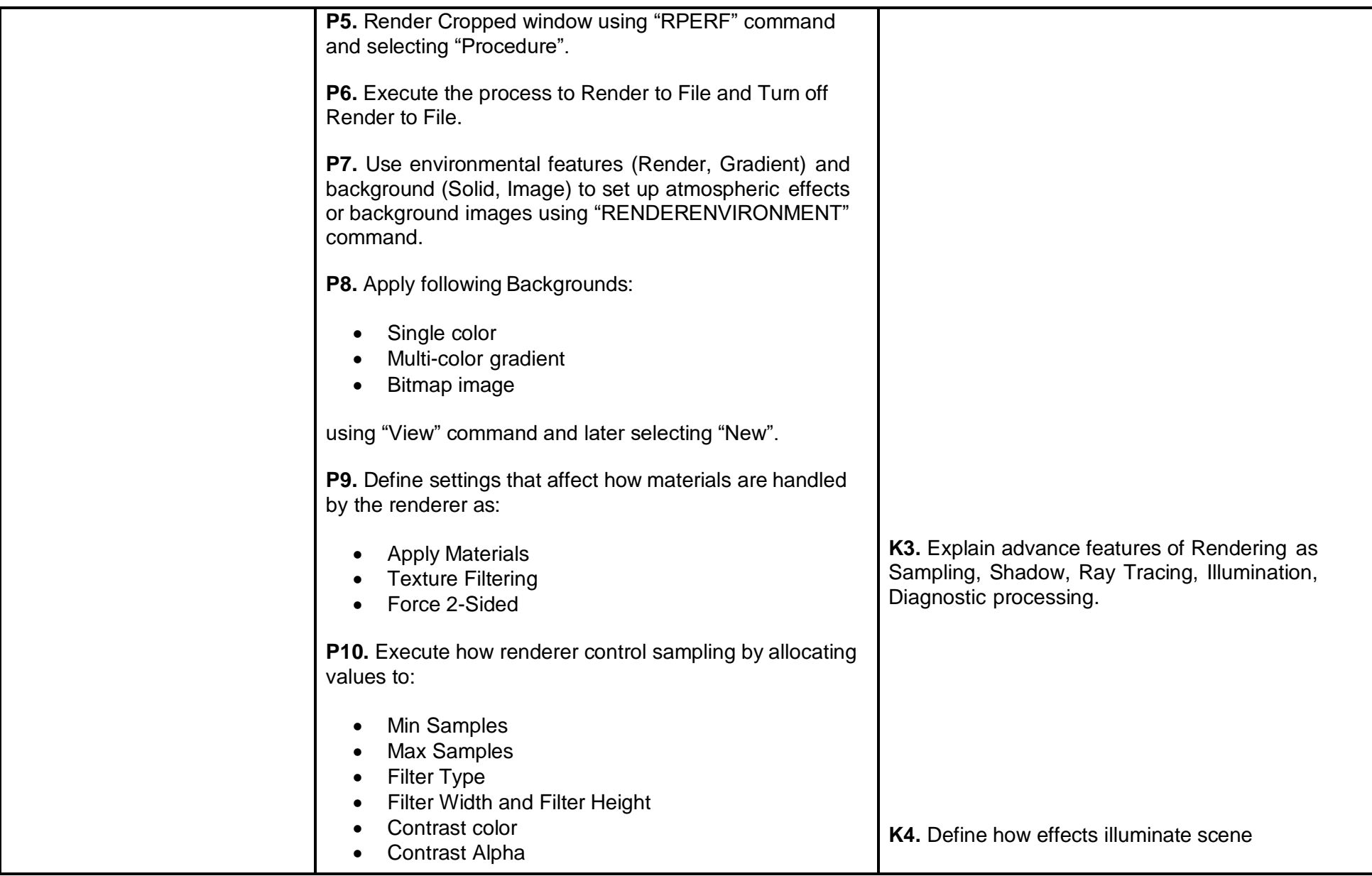

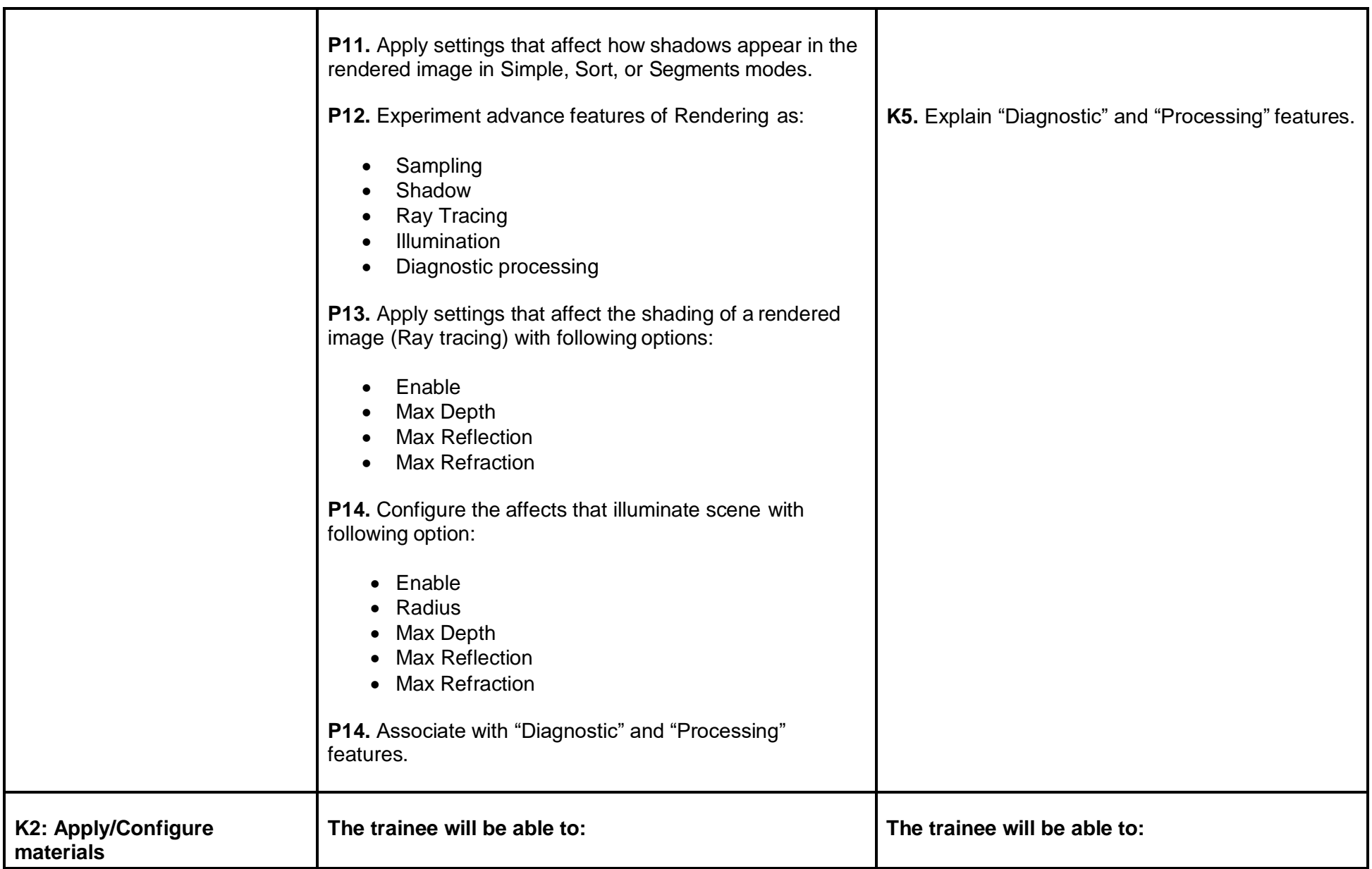

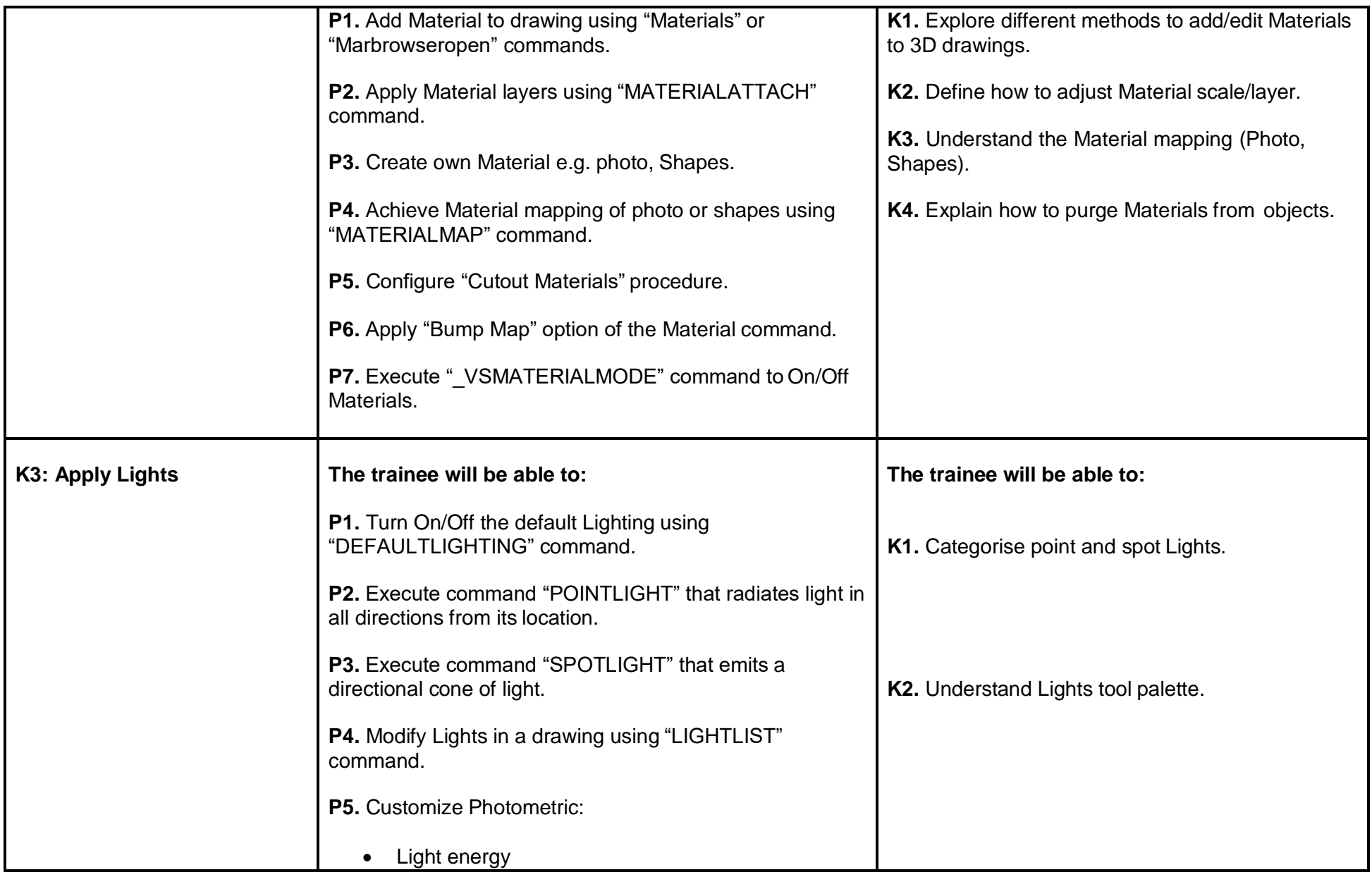

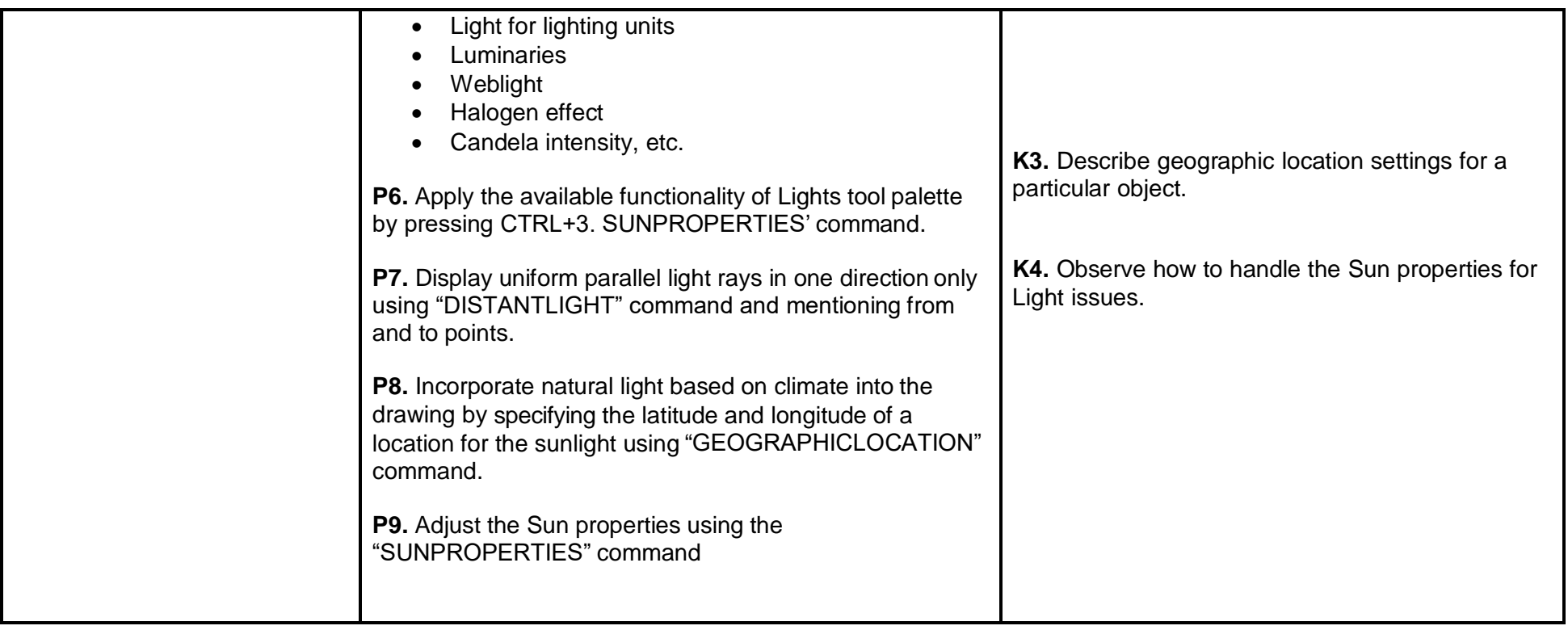

# **List of Tools and equipment**

### **Documents, policies and guidelines**

(Anticipated Class size: 20 trainees/students, it may vary)

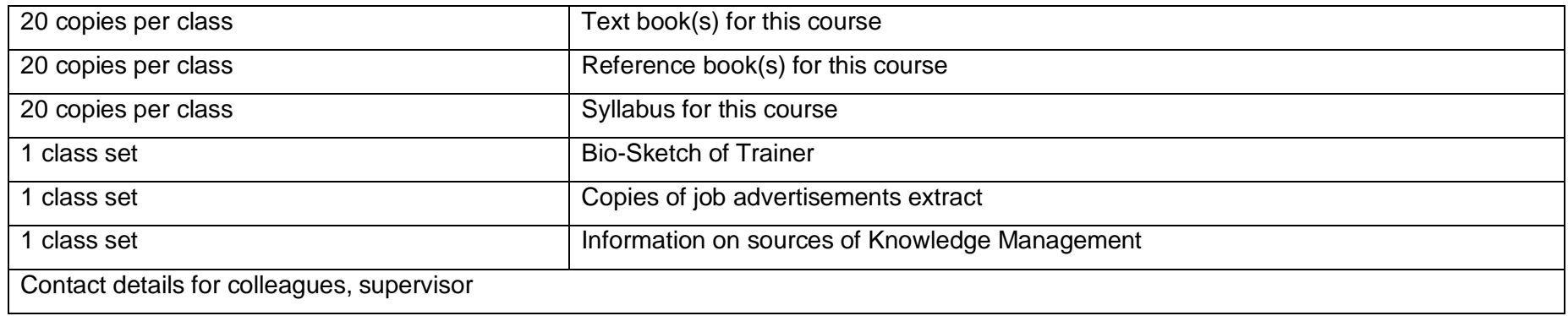

### **Tools and Equipment**

(Class size: 20 trainees/students)

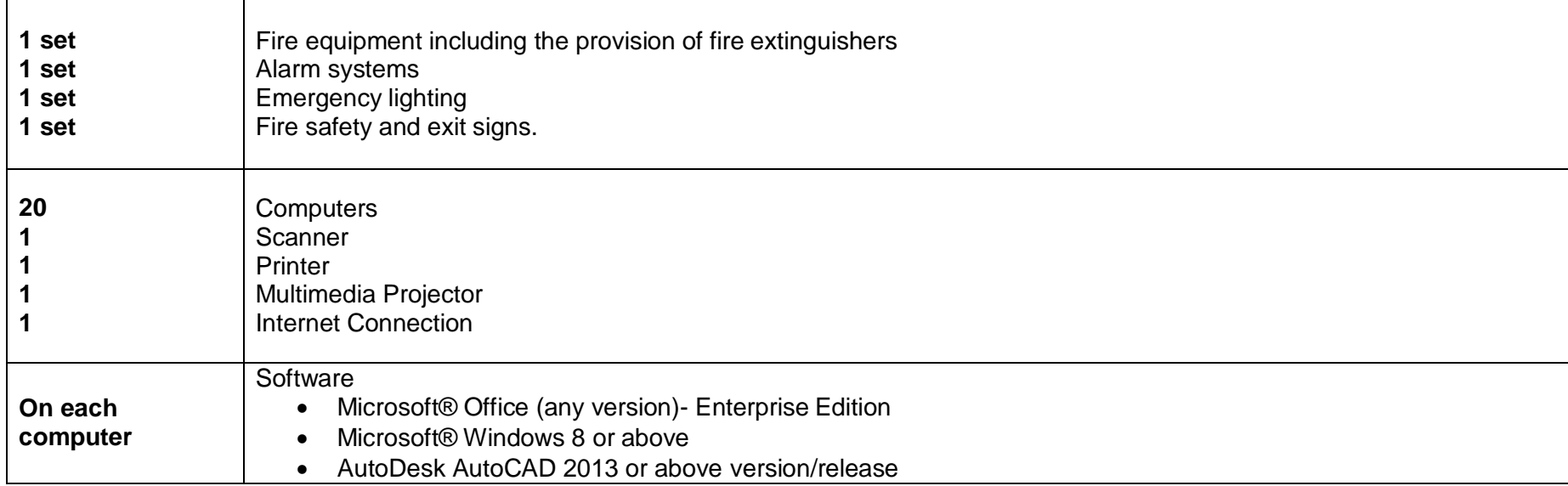

### **List of consumables**

- Notebooks
- CDs Rewriteable
- Photocopy Papers
- Ball pens
- Pencils
- Erasers
- Sharpeners
- Board Markers
- Plastic files
- Flip chart papers
- Pin-board pins
- Whiteboard
- Whiteboard Eraser
- Paper knifes
- Glue sticks
- Paper clips
- Scissors
- Punching machines

### National Vocational and Technical Training Commission (NAVTTC)

& 5th Floor Evacuee Trust Complex Sector F-5/1, Islamabad.

- $\% +9251904404$
- $\textcircled{=}$  +92 51 9044 04
- <sup>图</sup> info@navttc.org
- © www.navttc.org